# организуй свои сниппеты

Петр Лаптев

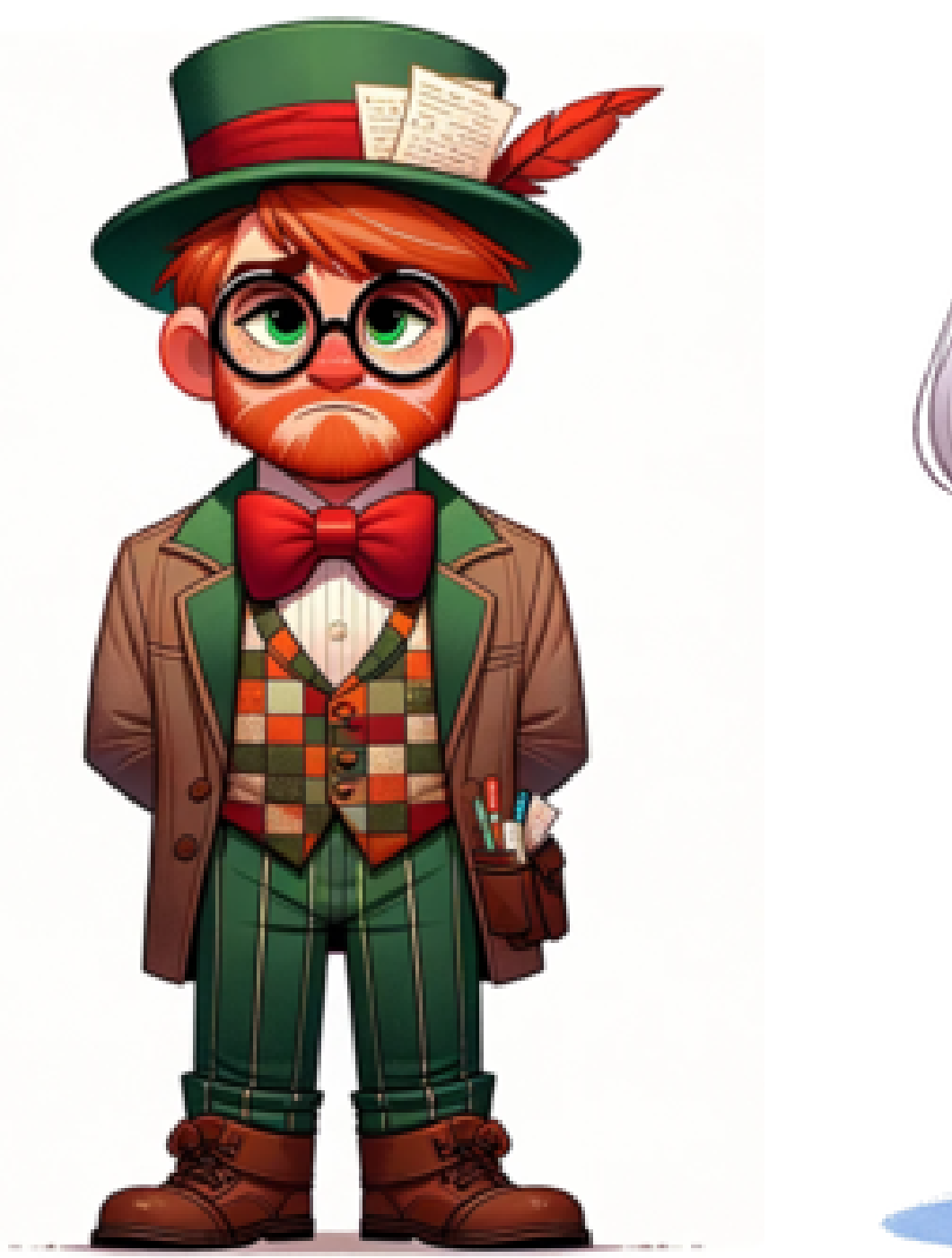

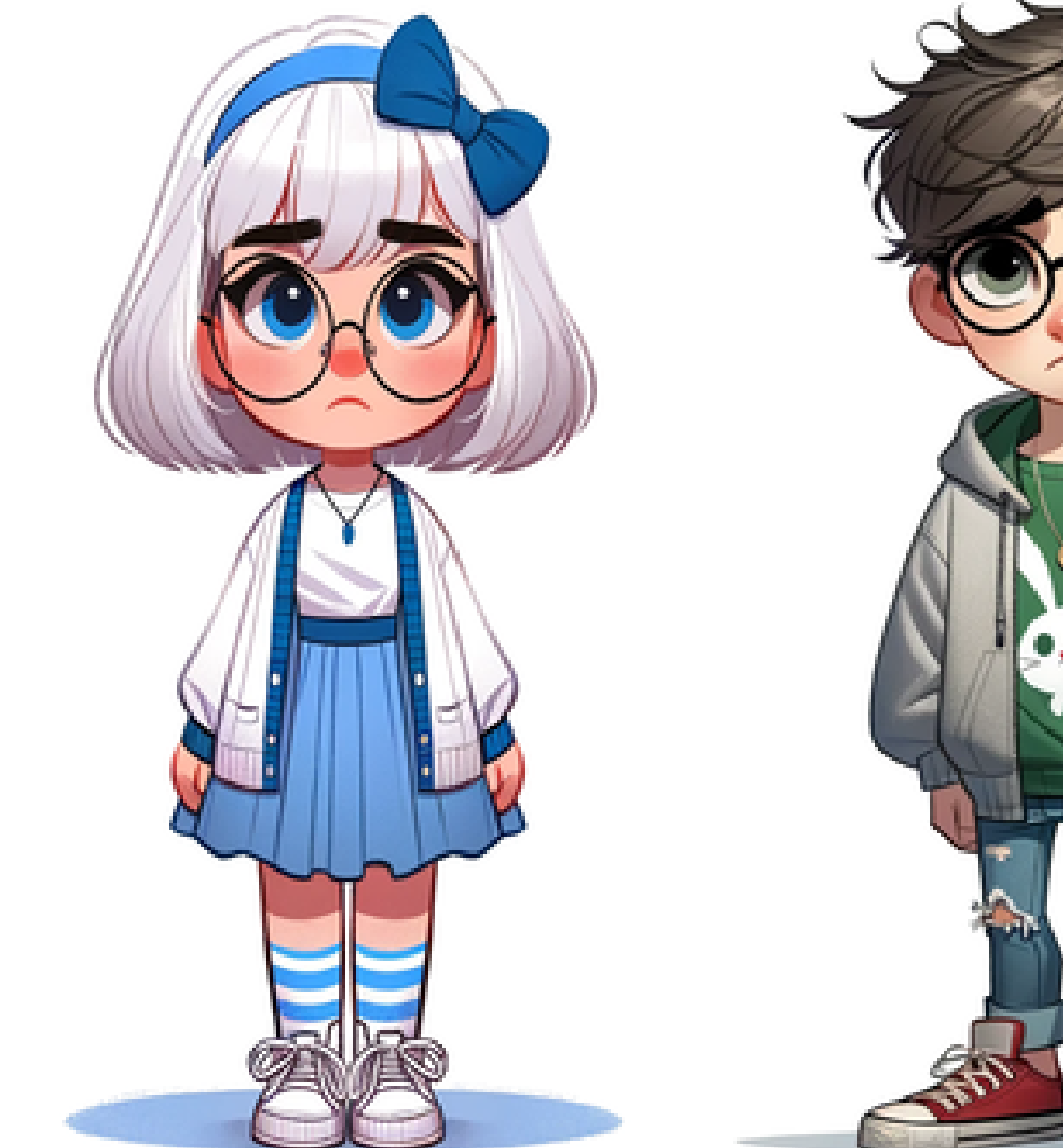

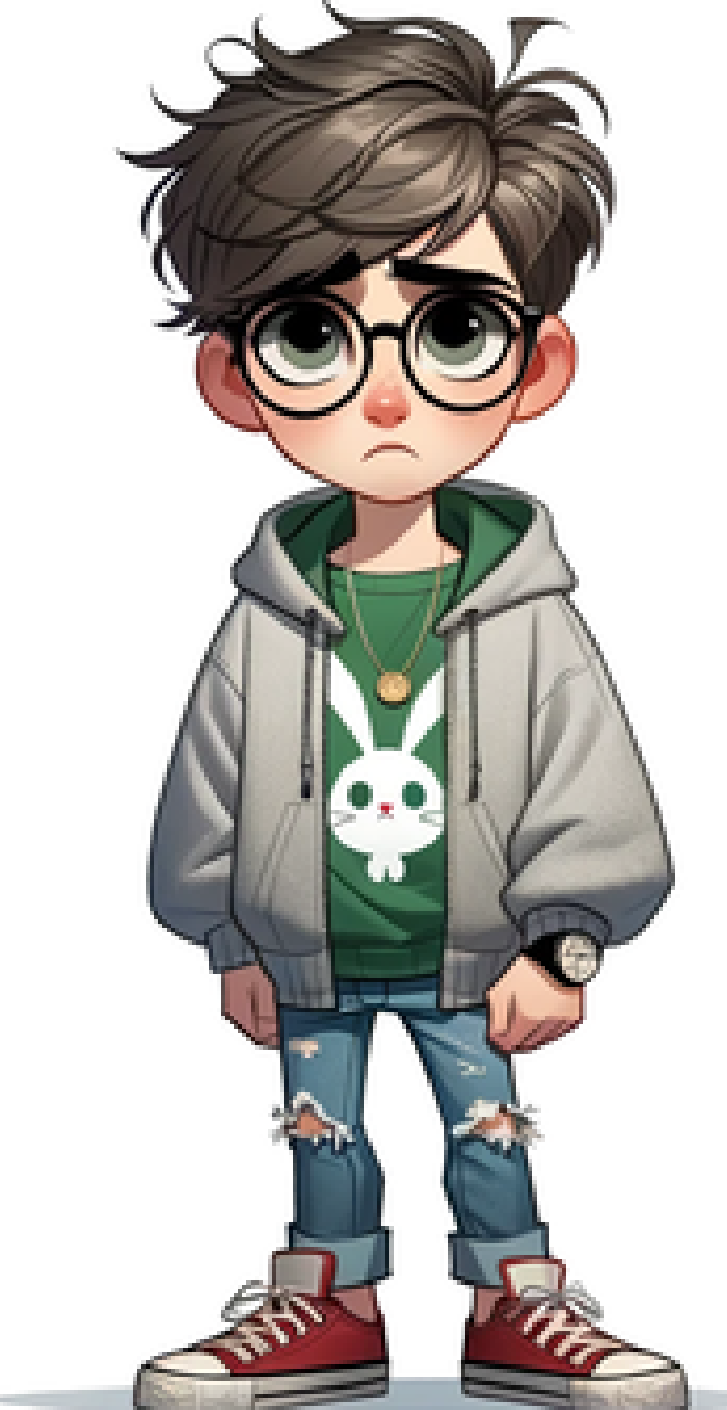

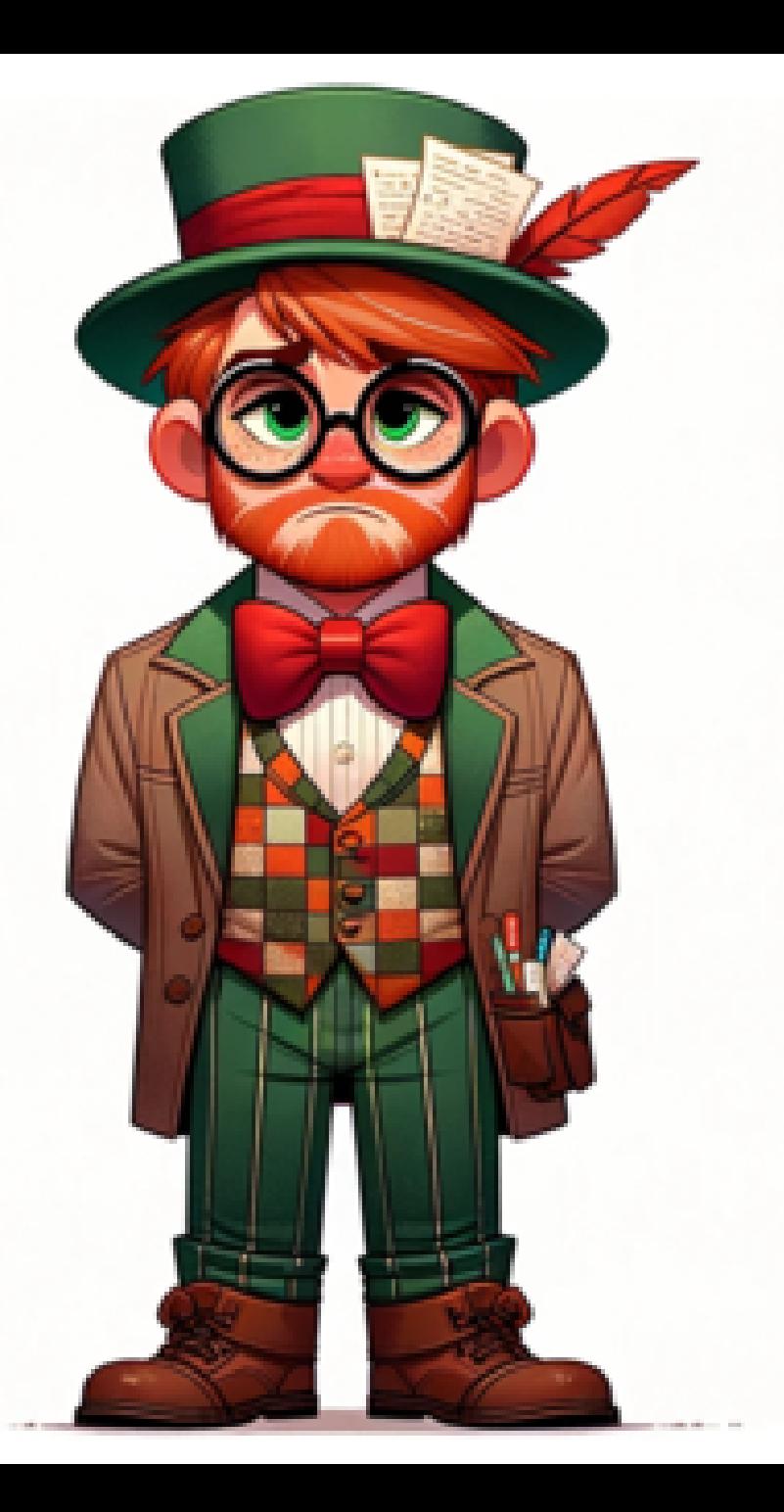

Пишет сам некоторые bookmarklet тк это просто

## bookmarklet = javascript: + code

Нашел много уже готовых в интернете:

https://arsenkin.ru/tools/bookmarklet https://marmelab.com/gremlins.js/ https://github.com/liriliri/eruda

в pdf нельзя эĸспортировать видео. Но поверьте тут замечательно демо про то ĸаĸ: Евгений объединяет букмарклеты с помощью my-snip

#### my-snip - из многих bookmarklet-ов делает один

- есть конфигуратор <https://bastsoft.github.io/my-snip>
- позволяет описывать и хранить сниппиты в виде древовидной json структуры

```
export default {
         snippet1() {
                                            snippet1
                  alert("snippet1");
         },
         snippets:{
                                            snippets
                  'snippet2'() {
                    alert("snippet2");
                  },
                                                   snippet2
                                                \circ'snippet3'() {
                    alert("snippet3");
                  },
                                                    snippet3
                                                \circlearrowright},
};
```
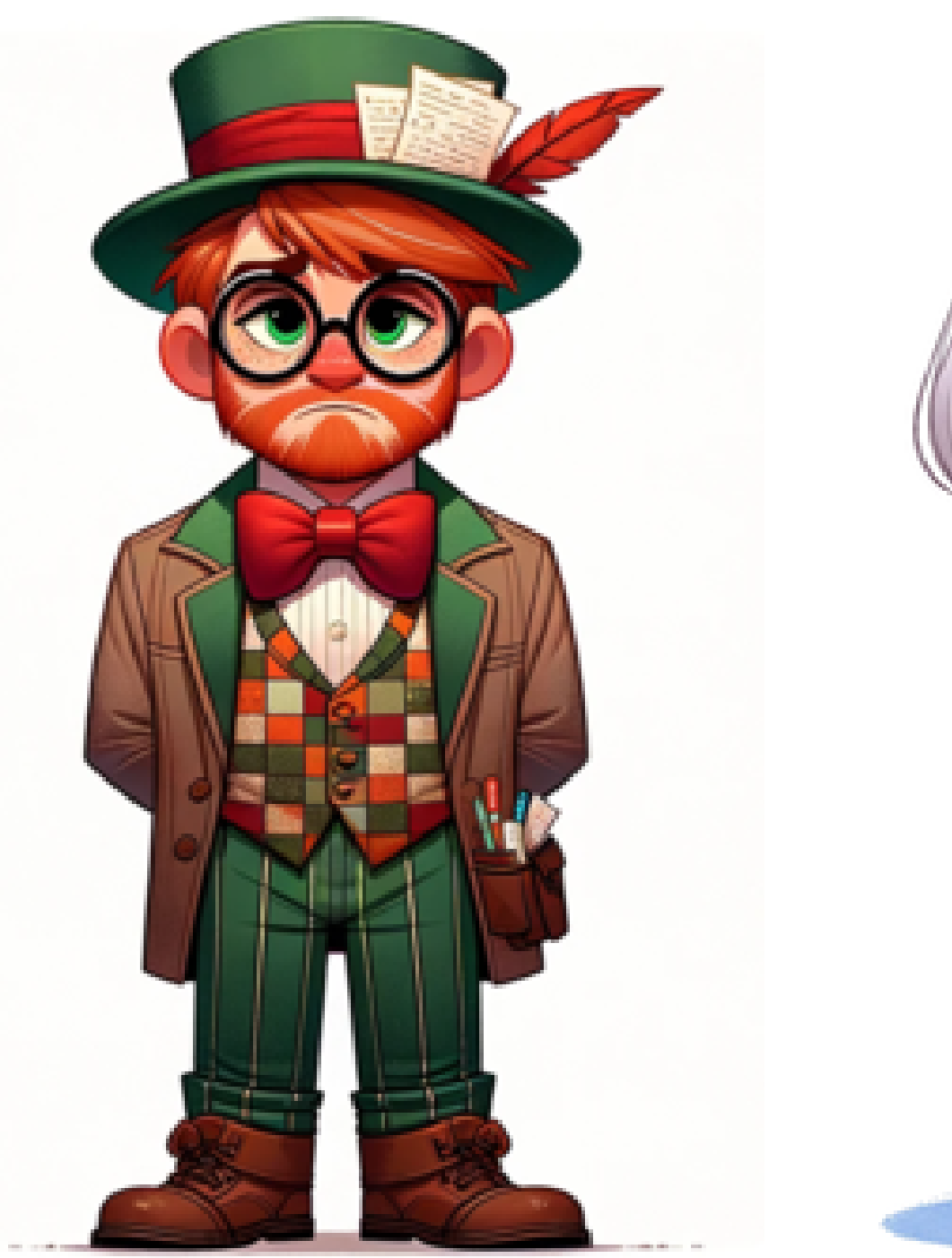

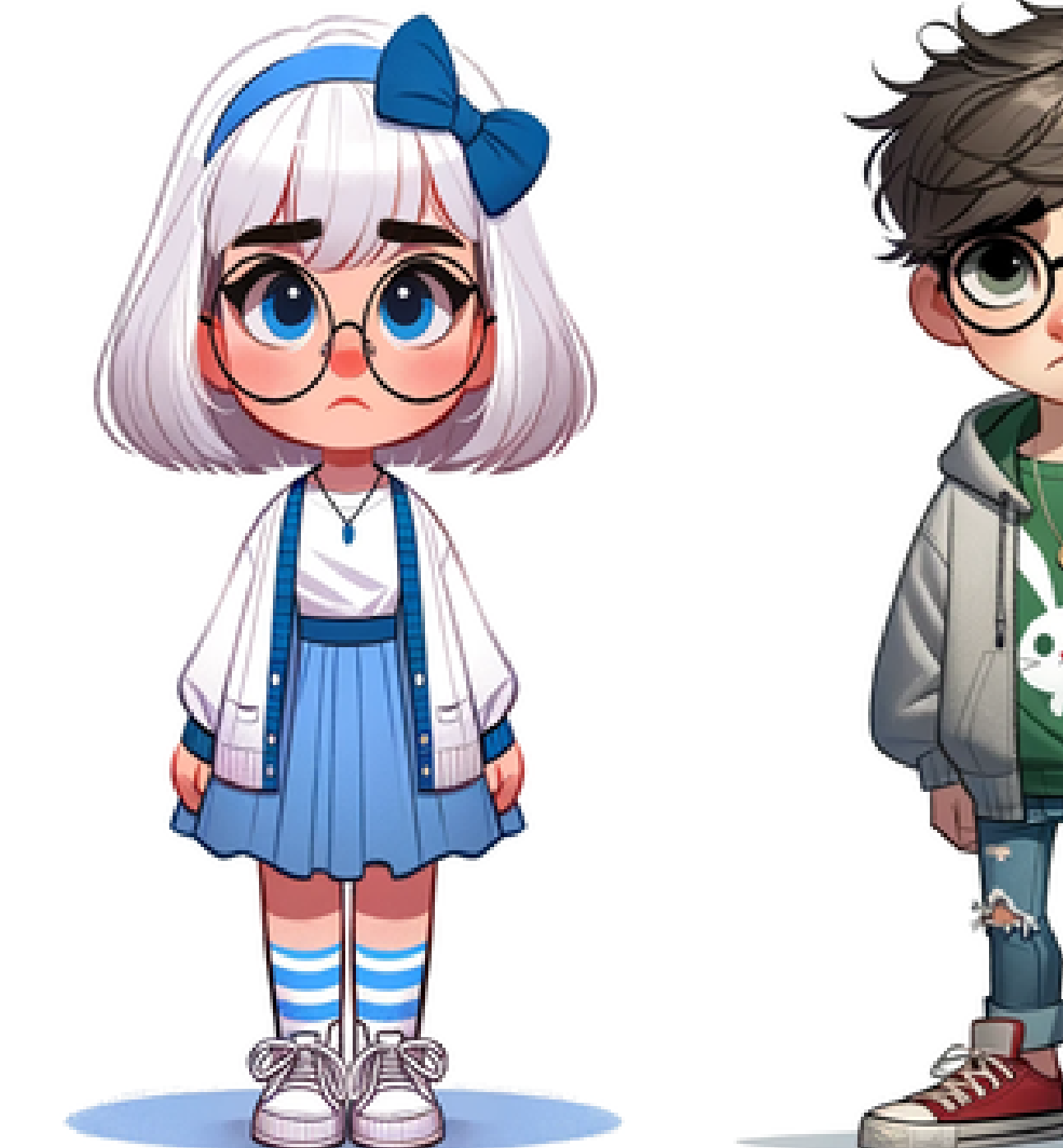

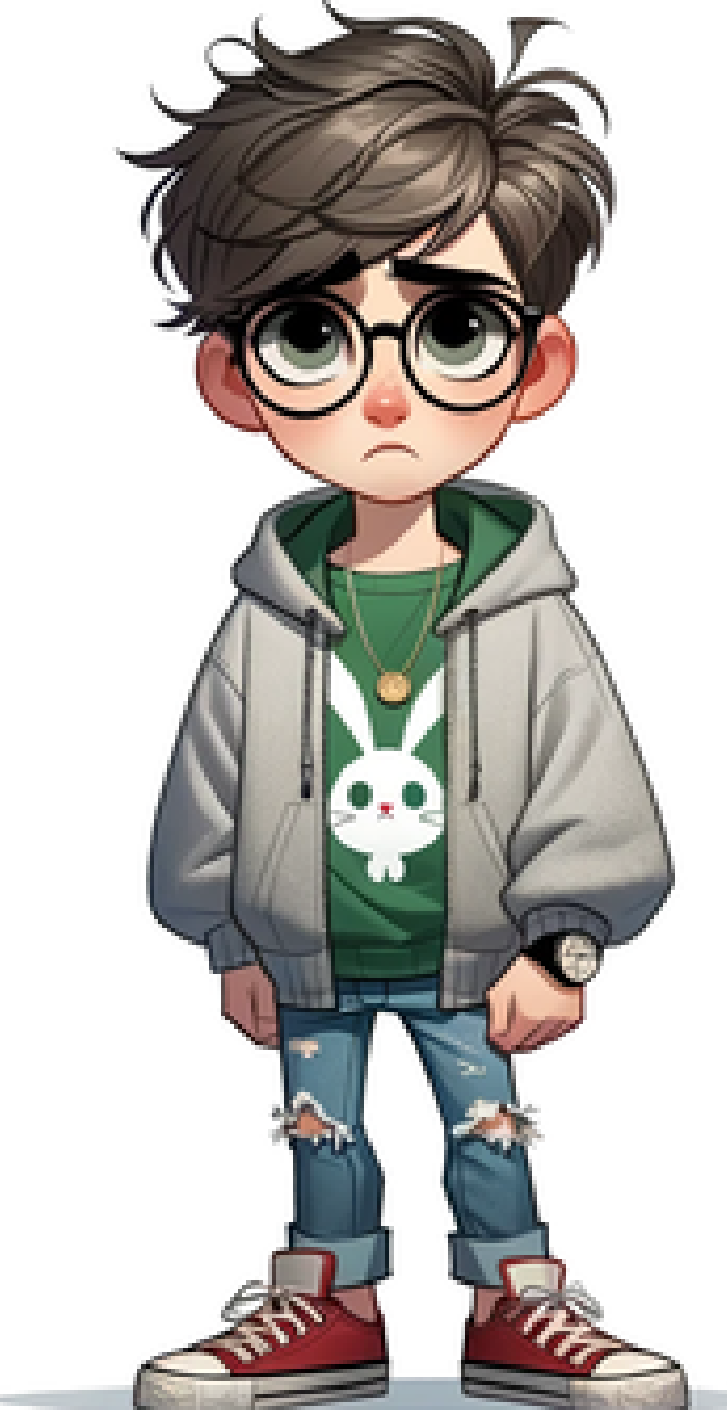

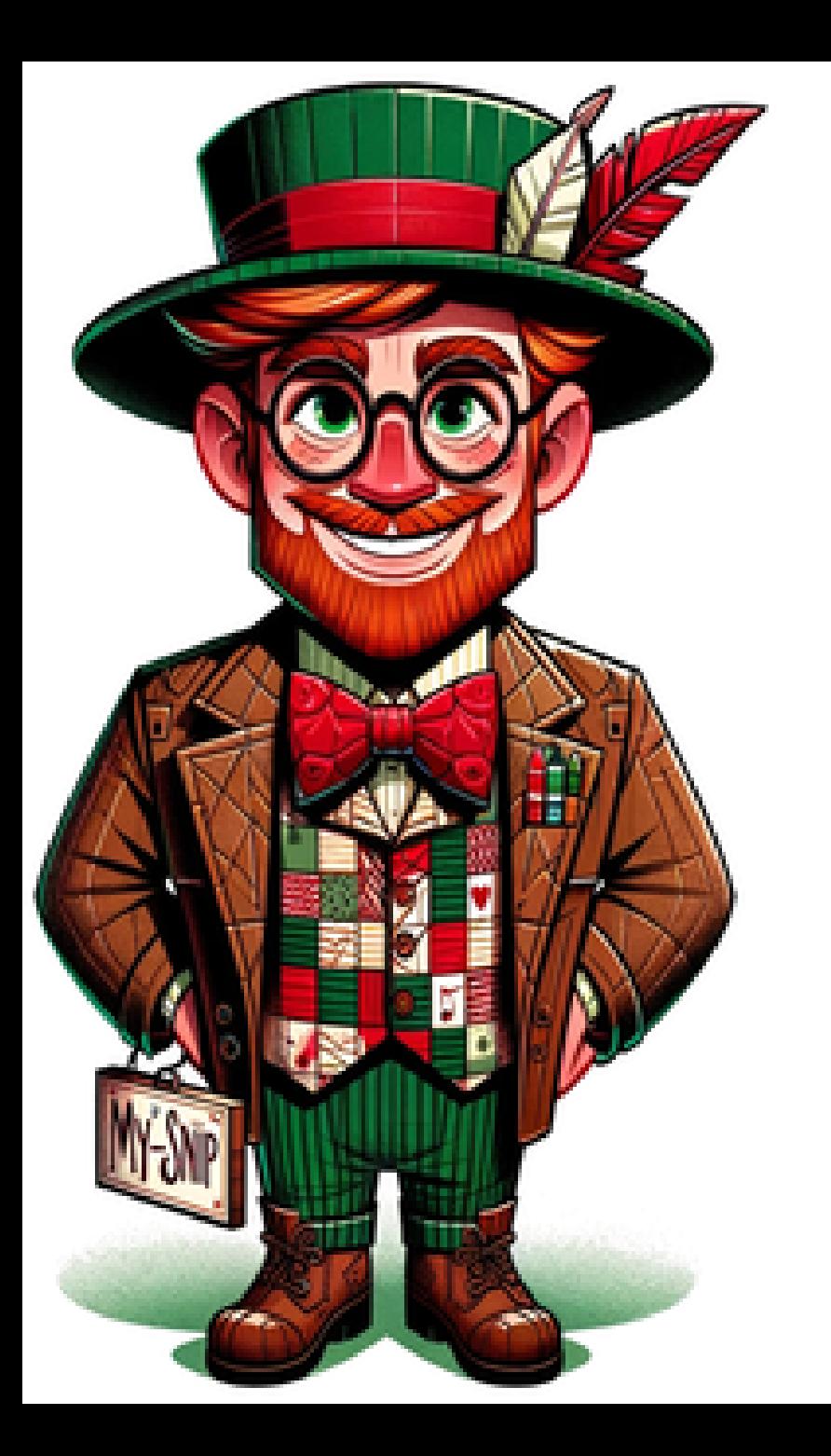

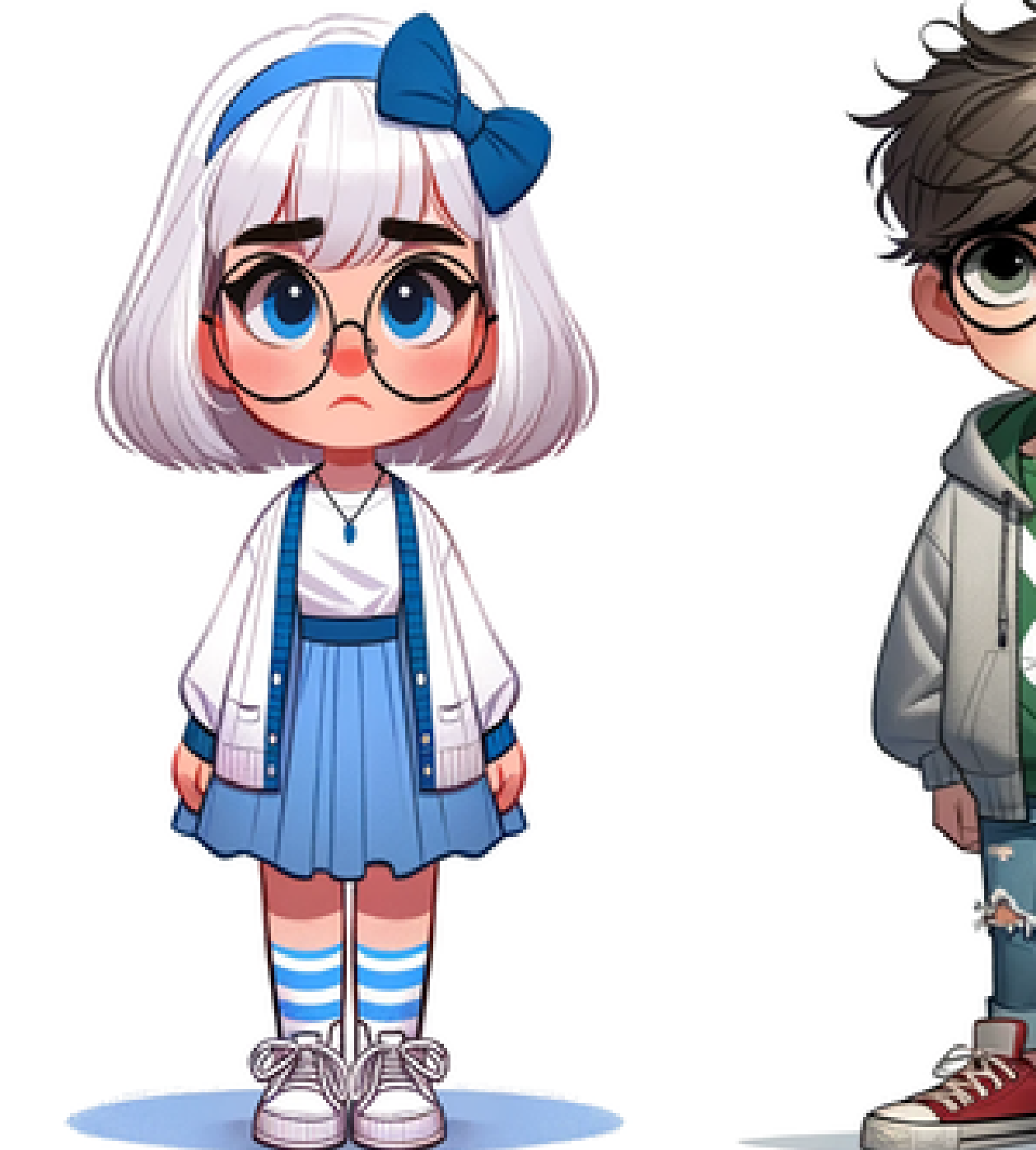

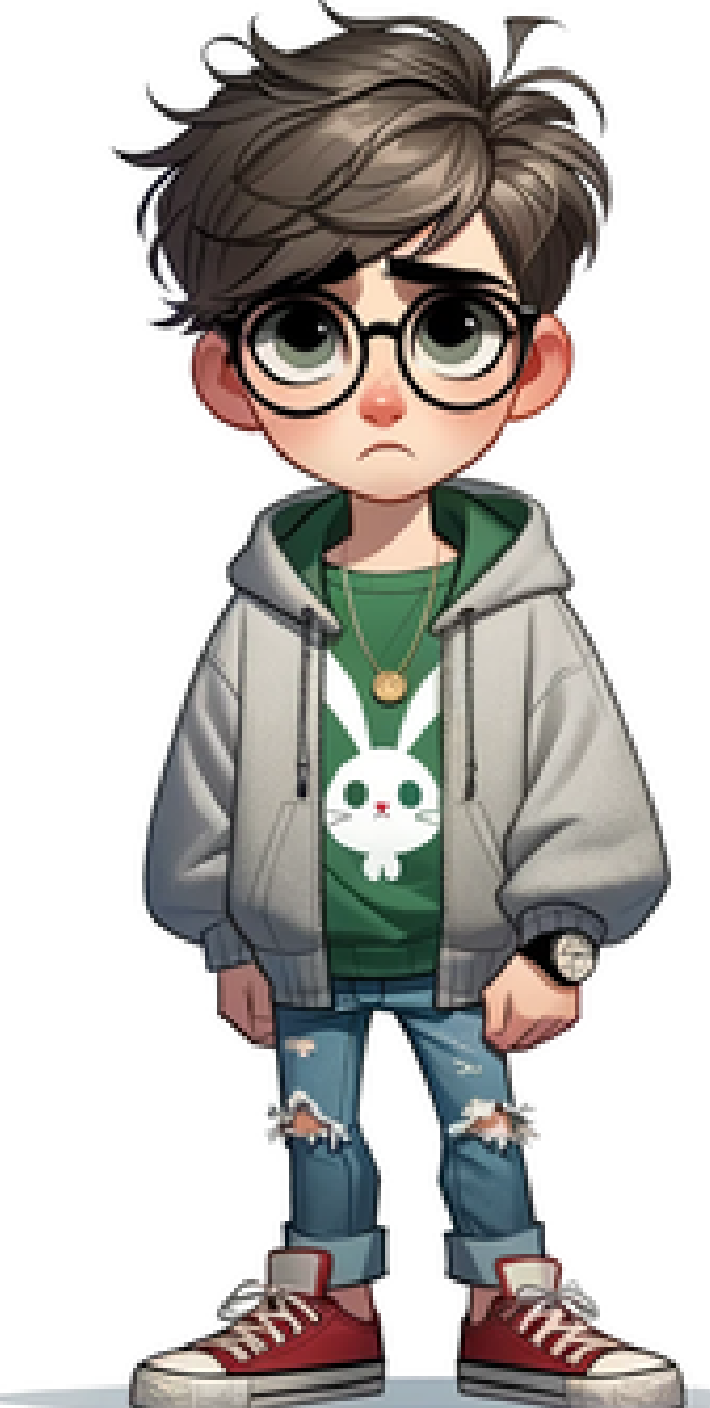

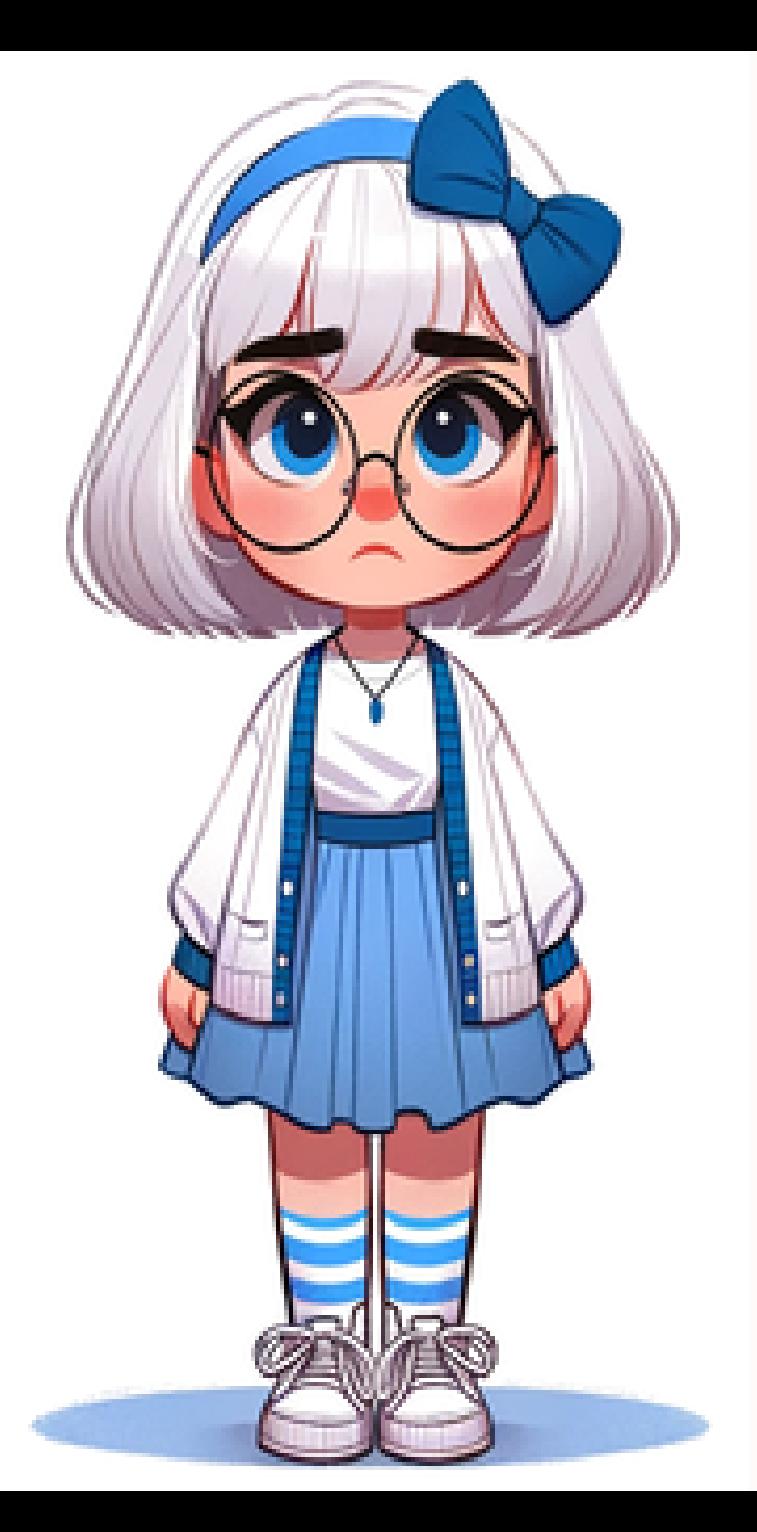

# работа с User Flow скриптами

## devtools/recorder

#### документация

<https://developer.chrome.com/docs/devtools/recorder/> <https://developer.chrome.com/docs/devtools/recorder/reference/>

#### расширения devtools/recorder

<https://developer.chrome.com/docs/devtools/recorder/extensions/> все расширения делются на два вида [Export](https://developer.chrome.com/docs/devtools/recorder/extensions/#export-extensions) and [Replay](https://developer.chrome.com/docs/devtools/recorder/extensions/#replay-extensions) пример export расширения: [cypress-chrome-recorder](https://chrome.google.com/webstore/detail/cypress-chrome-recorder/fellcphjglholofndfmmjmheedhomgin) [Playwright](https://chrome.google.com/webstore/detail/playwright-chrome-recorde/bfnbgoehgplaehdceponclakmhlgjlpd) Chrome Recorder

#### api cypress

```
cy.get("#login-email").type(user.login);
cy.get(".login-form__submit").click();
```
#### проще нативного api

```
document.querySelector("#login-email").value = user.login;
document.querySelector("#login-email")
.dispatchEvent((new CustomEvent("input", {
                    bubbles: true
})));
document.querySelector(".login-form__submit").click();
```
в pdf нельзя экспортировать видео. Но поверьте тут замечательное демо про то как:

С помощью dev-tools record Лика создает user-flow скрипты

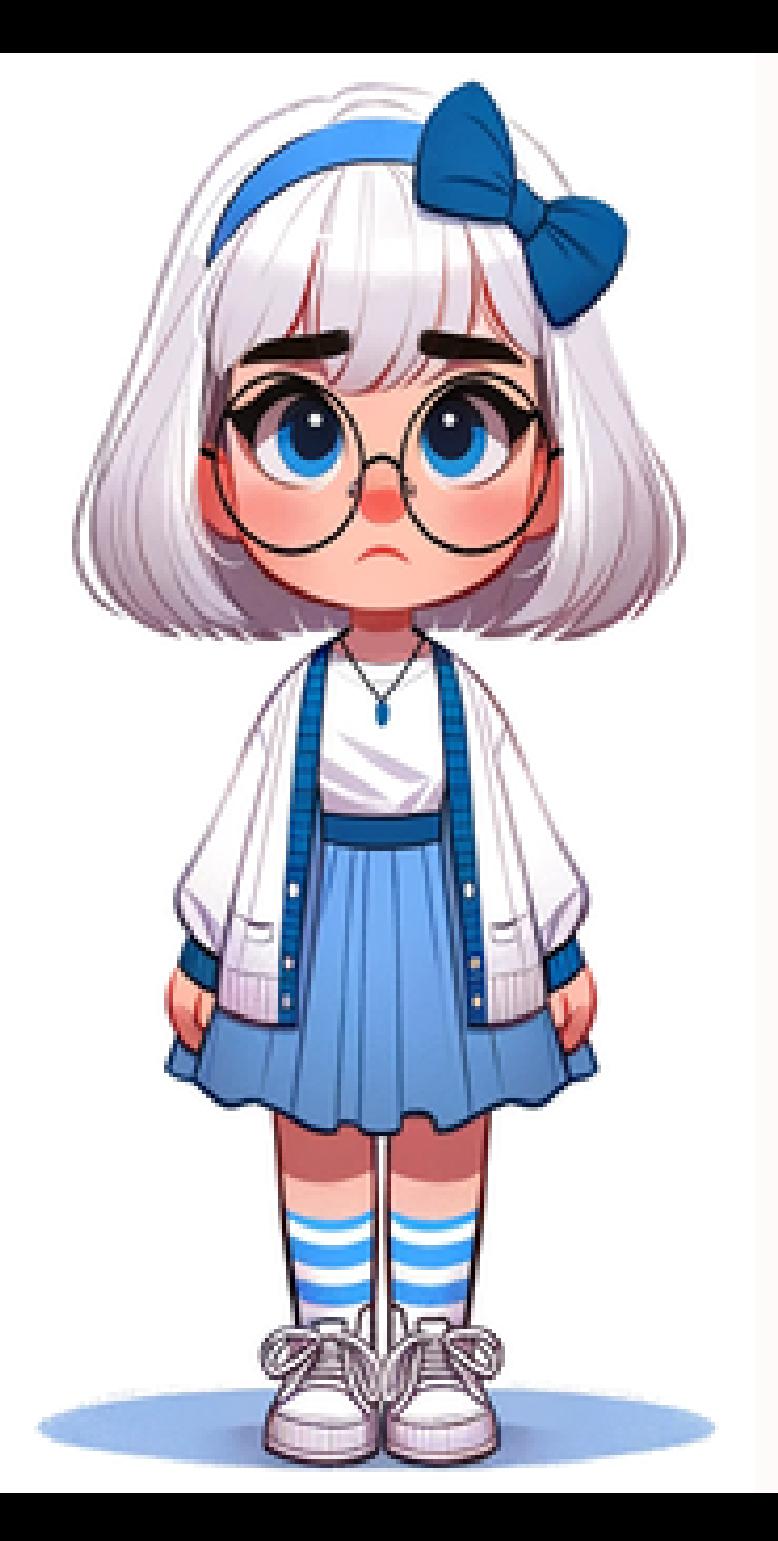

# недостатки Bookmarklet

- github gist не очень хорошо подходит для совместной разработки
- может помешать Content-Security-Policy (CSP)
- запуск на мобильном

в pdf нельзя эĸспортировать видео. Но поверьте тут замечательное демо про то ĸаĸ: Лике удается запустить user-flow сниппиты на мобильном

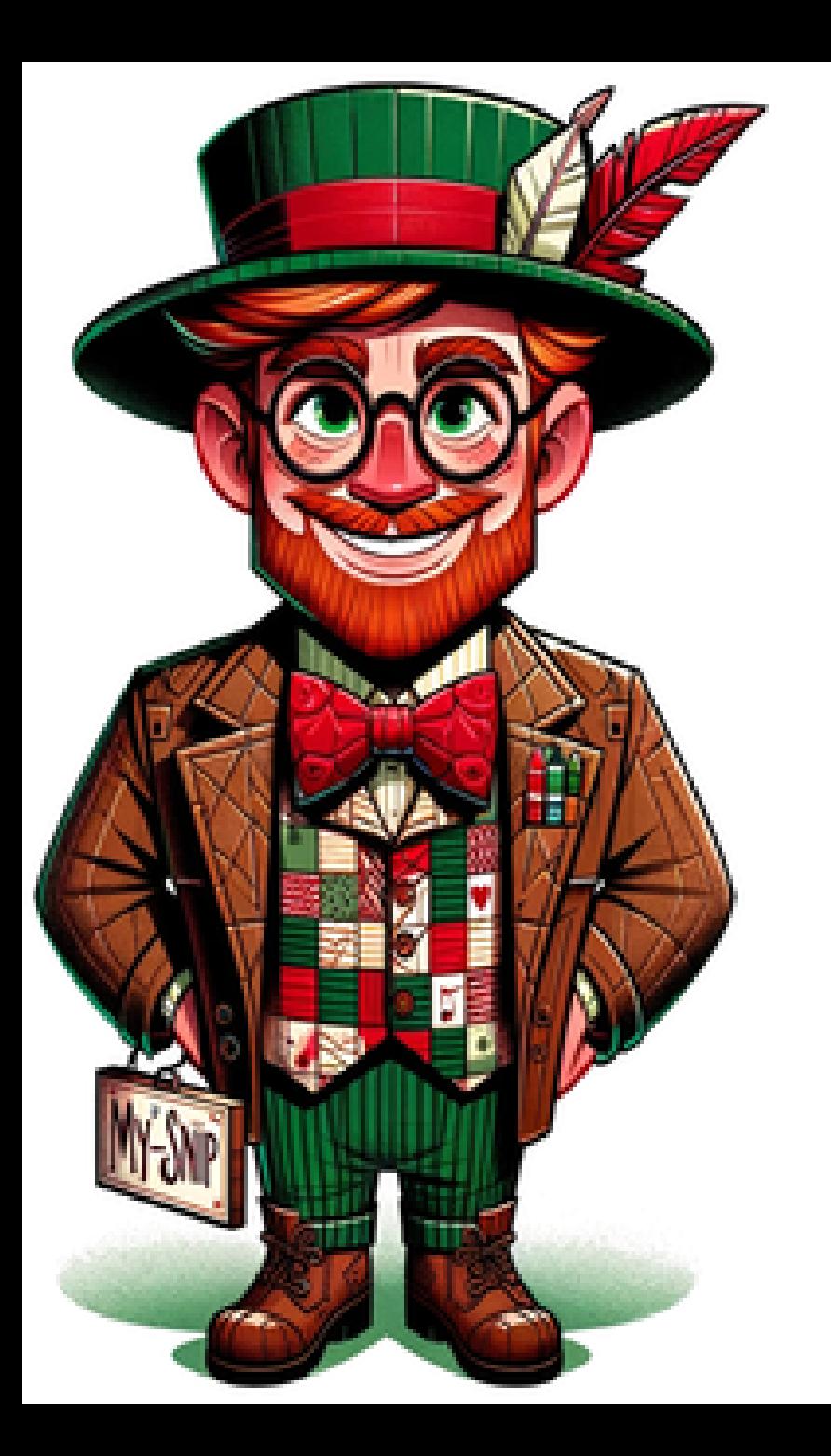

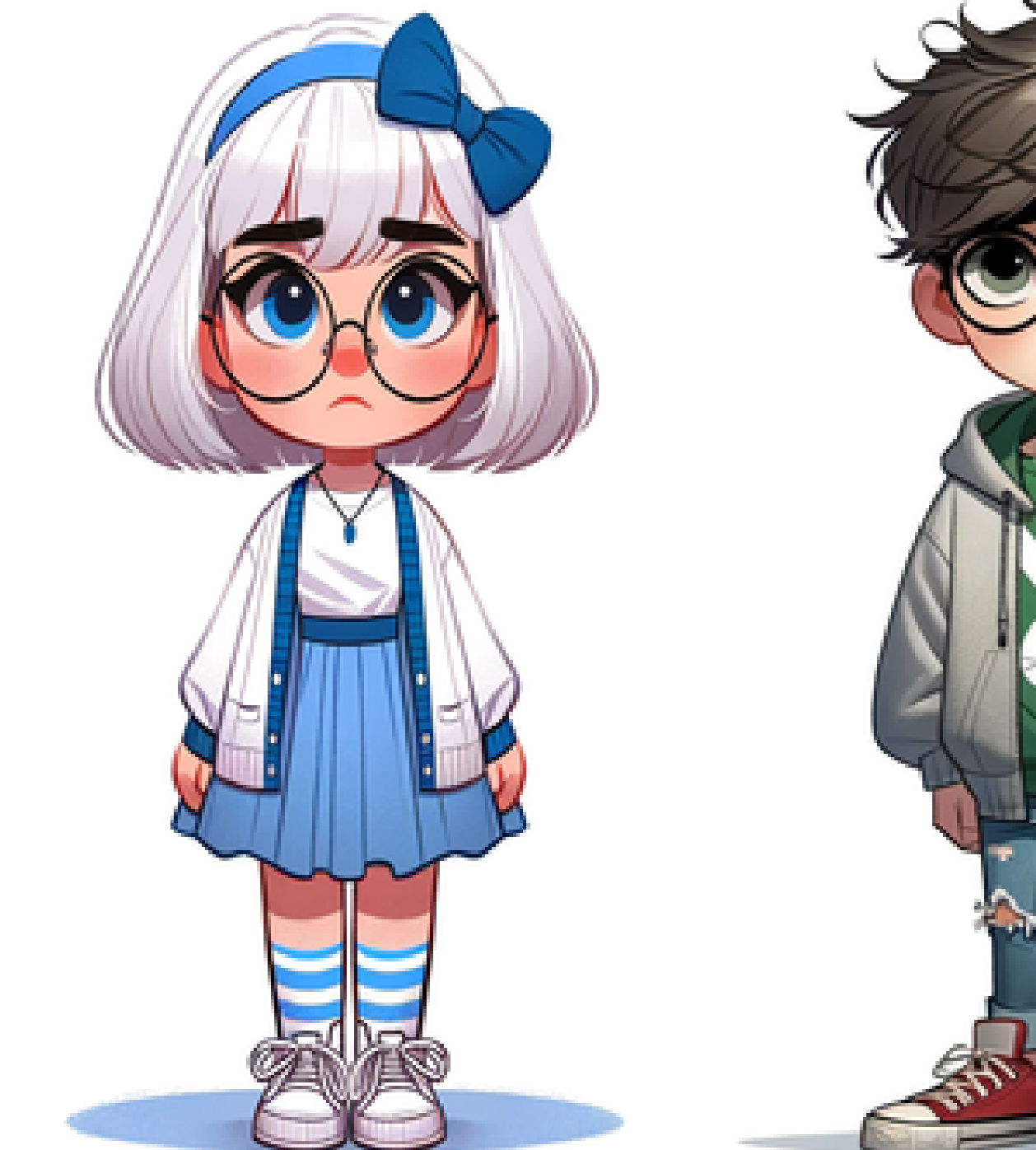

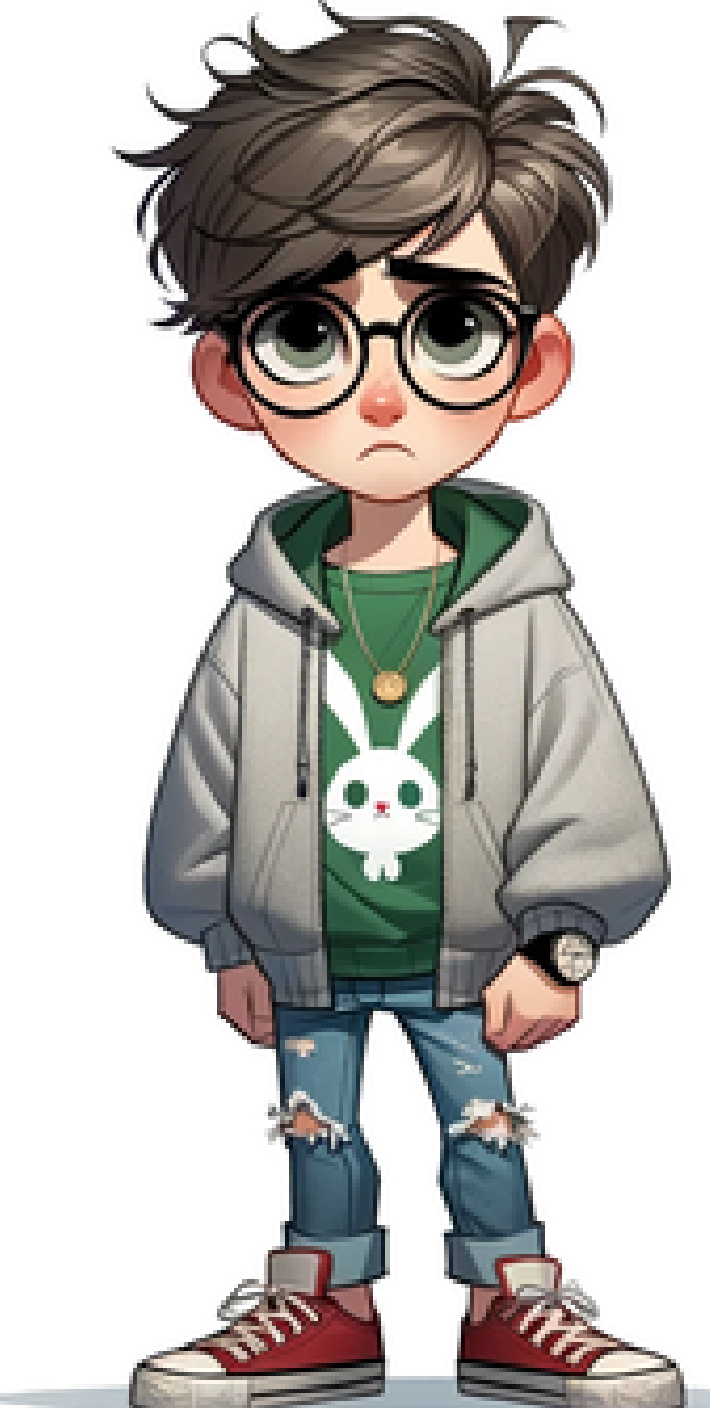

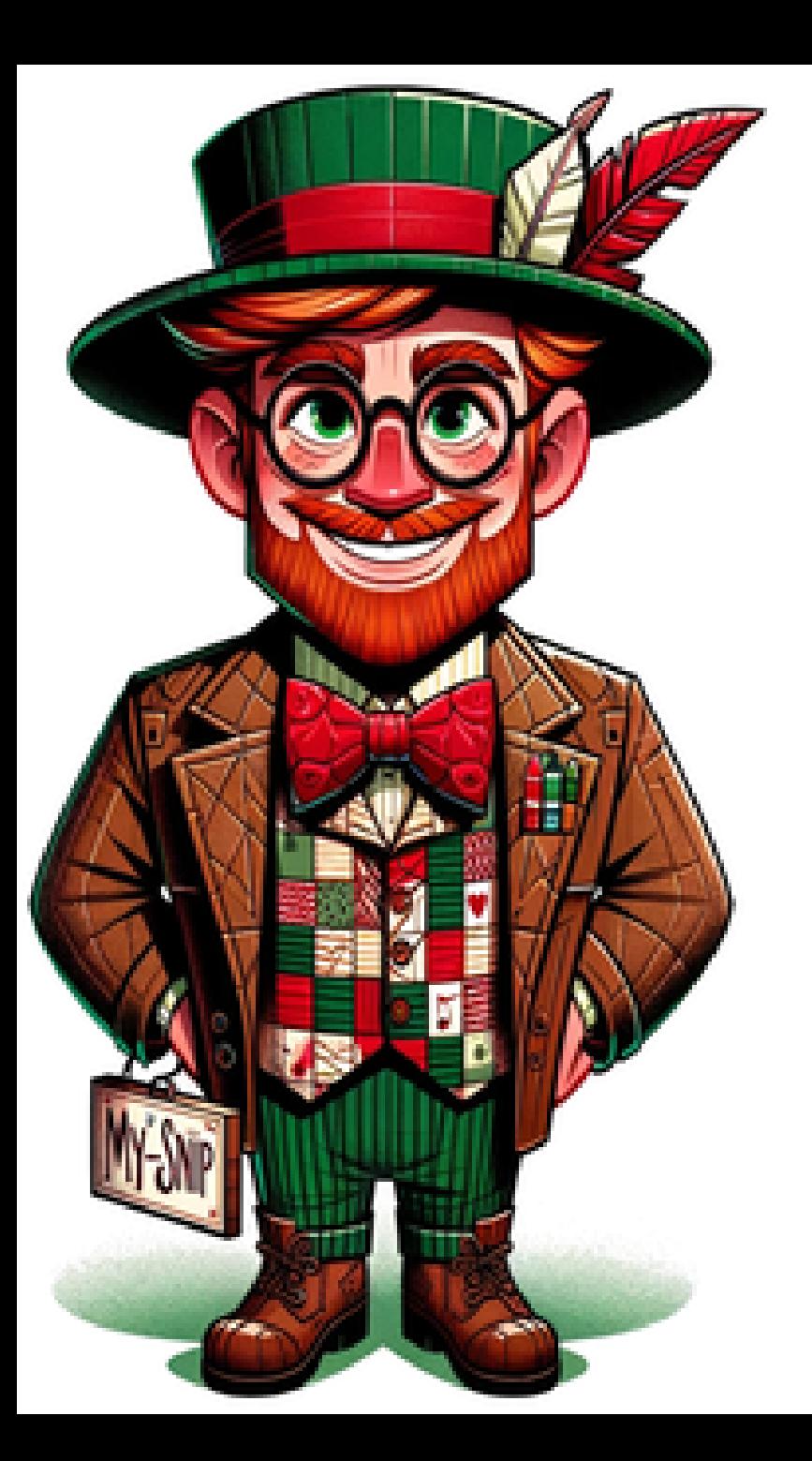

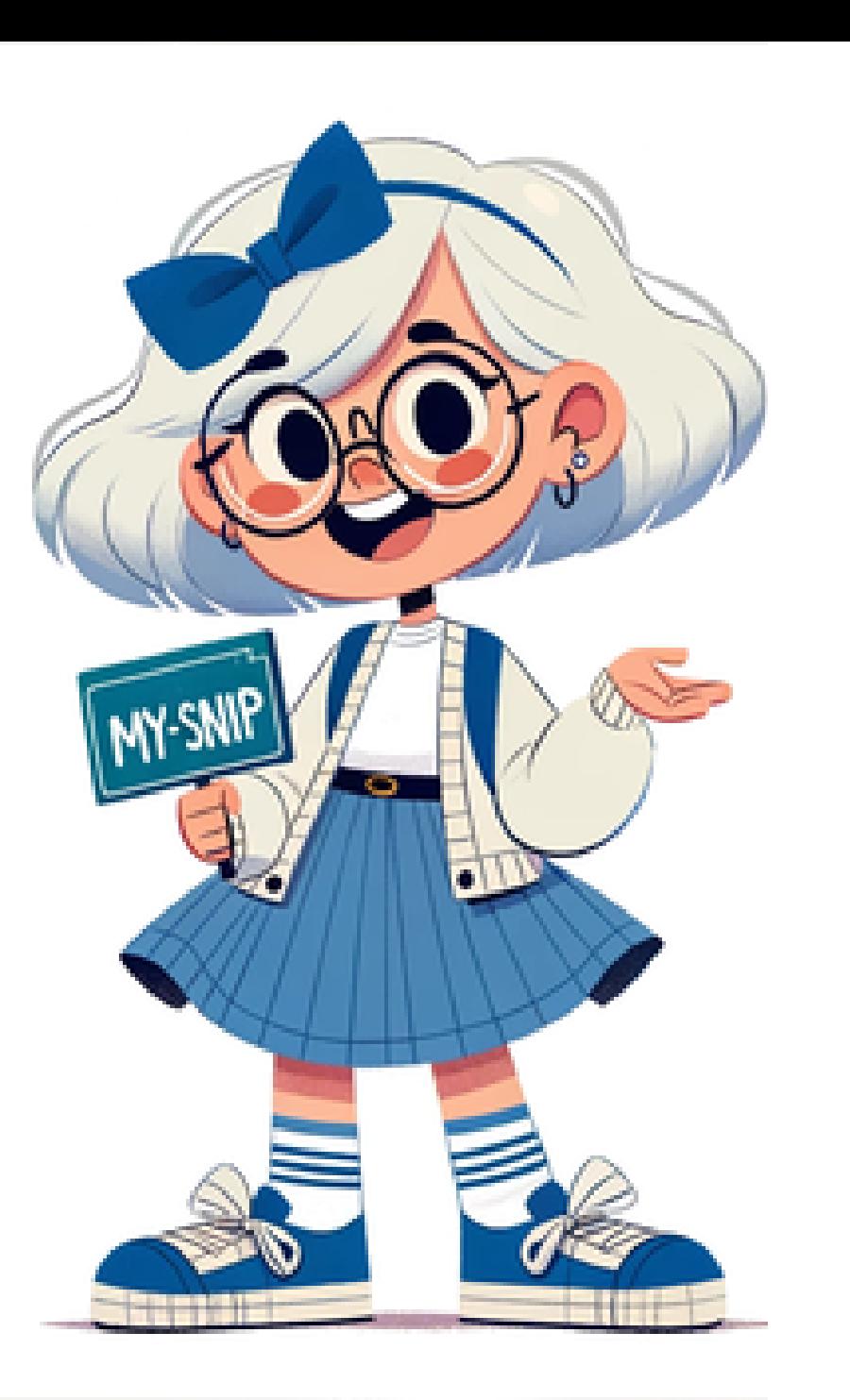

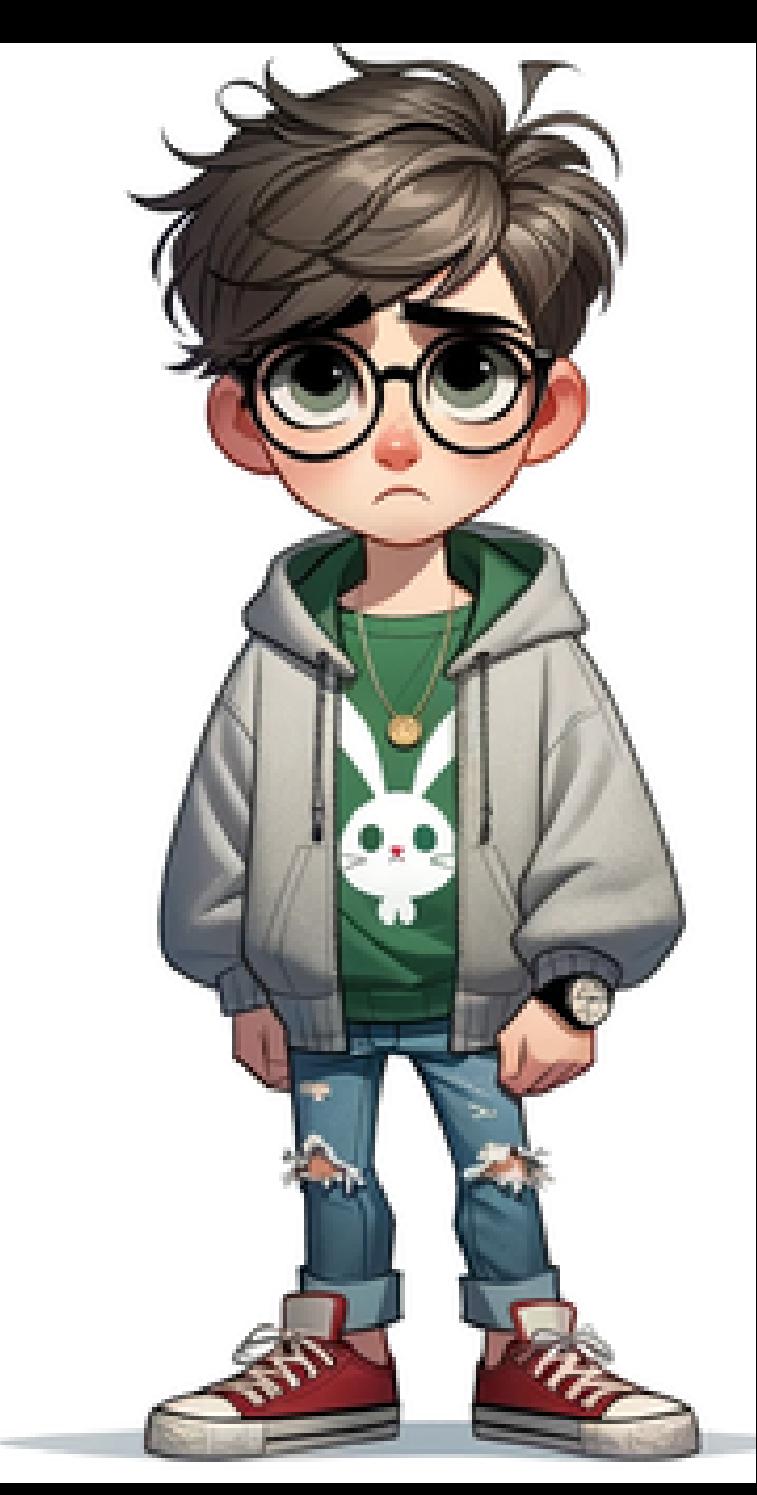

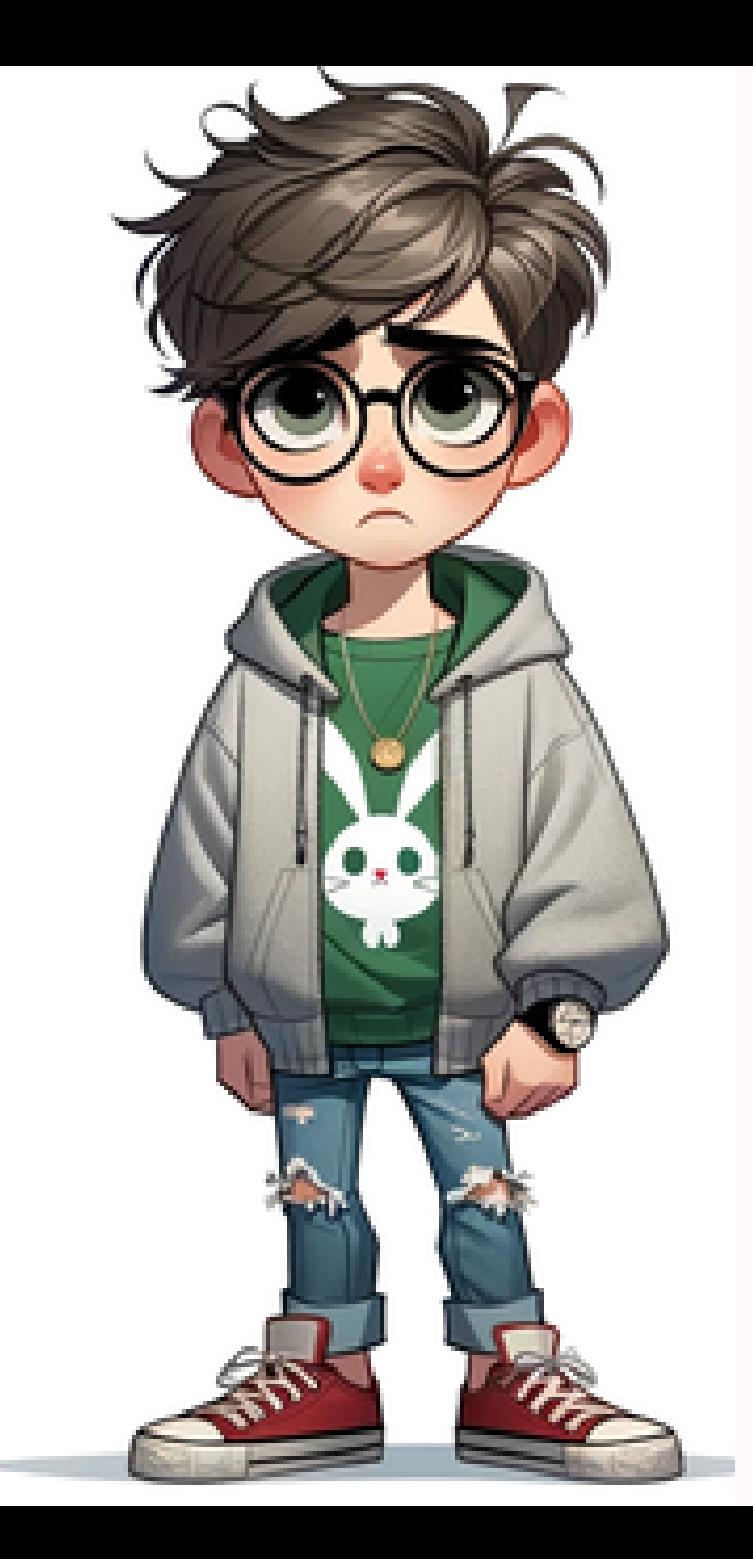

### Как тестировать компоненты?

- jest https://vuejs.org/guide/scalingup/testing.html#component-testing
- cypress https://docs.cypress.io/guides/componenttesting/overview
- · storybook

https://storybook.js.org/docs/vue/writingtests/interaction-testing

## Повторное использование тестов storybook

<https://storybook.js.org/docs/vue/writing-tests/test-runner> <https://storybook.js.org/docs/vue/writing-tests/stories-in-end-to-end-tests> <https://storybook.js.org/docs/vue/writing-tests/stories-in-unit-tests>

в pdf нельзя экспортировать видео. Но поверьте тут замечательное демо про то как: Паше удается запустить interaction тесты в сторибук

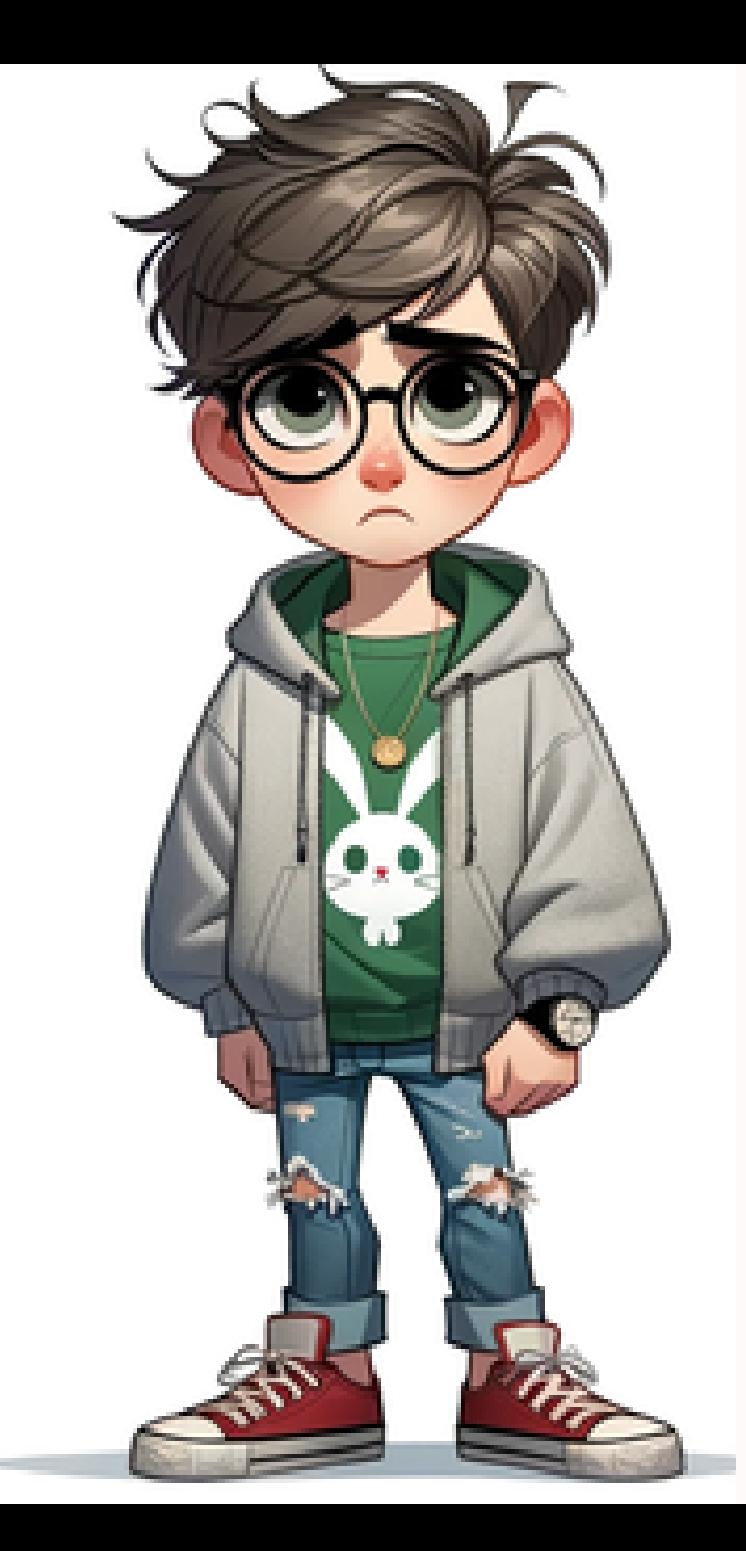

### Можно ли автоматизировать написание тестов?

в pdf нельзя эĸспортировать видео. Но поверьте тут замечательное демо про то ĸаĸ: Паша пишет interaction тесты на cypress

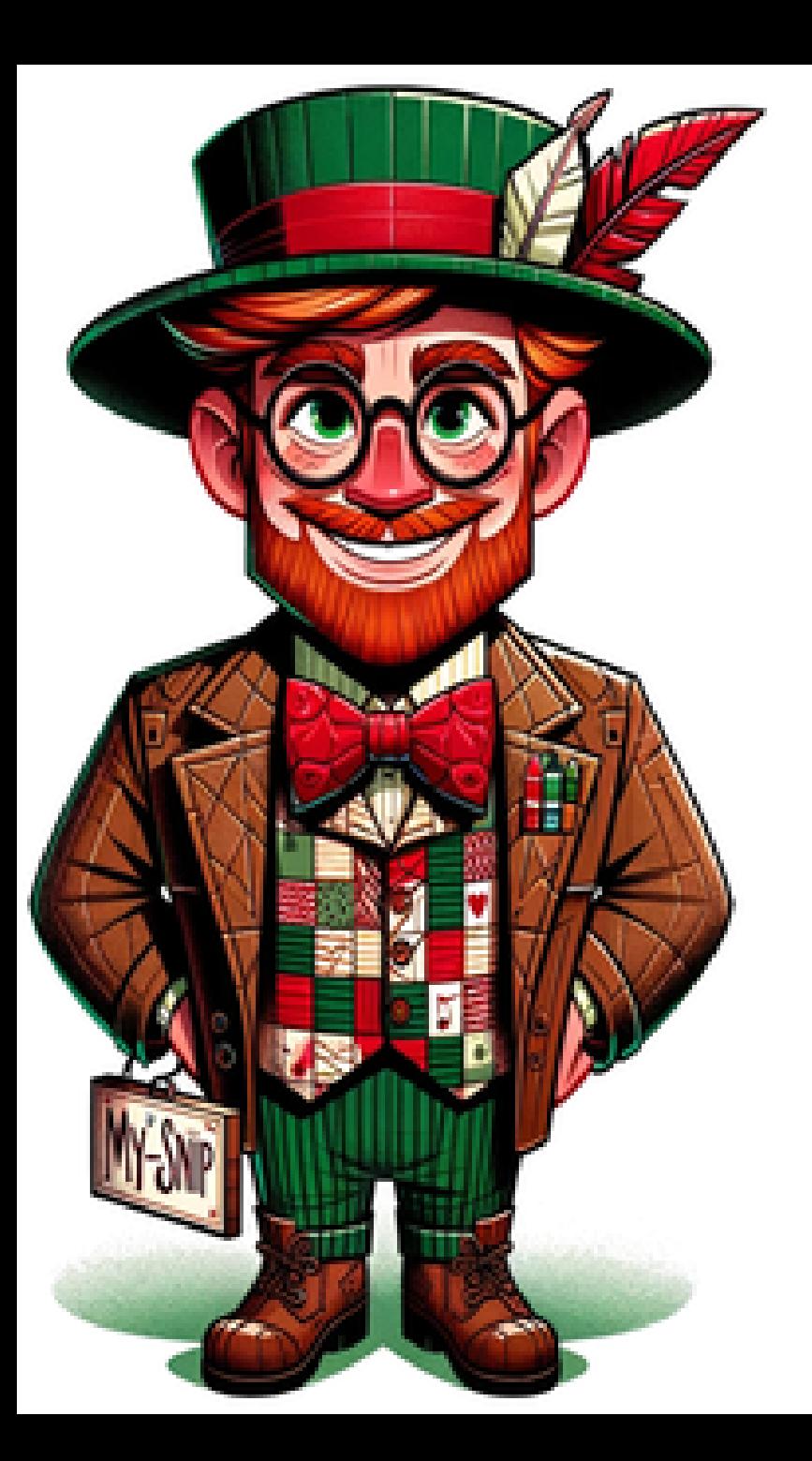

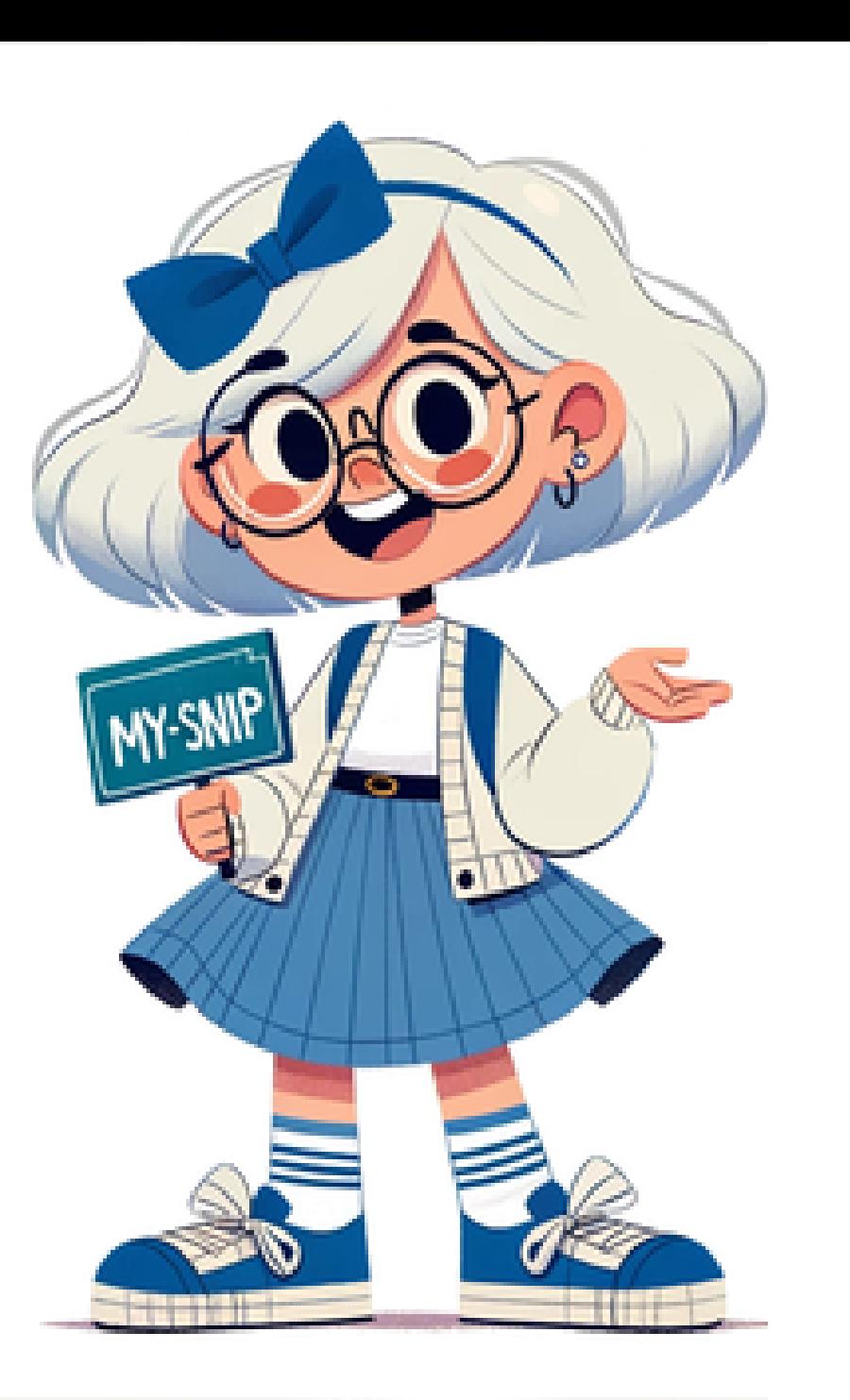

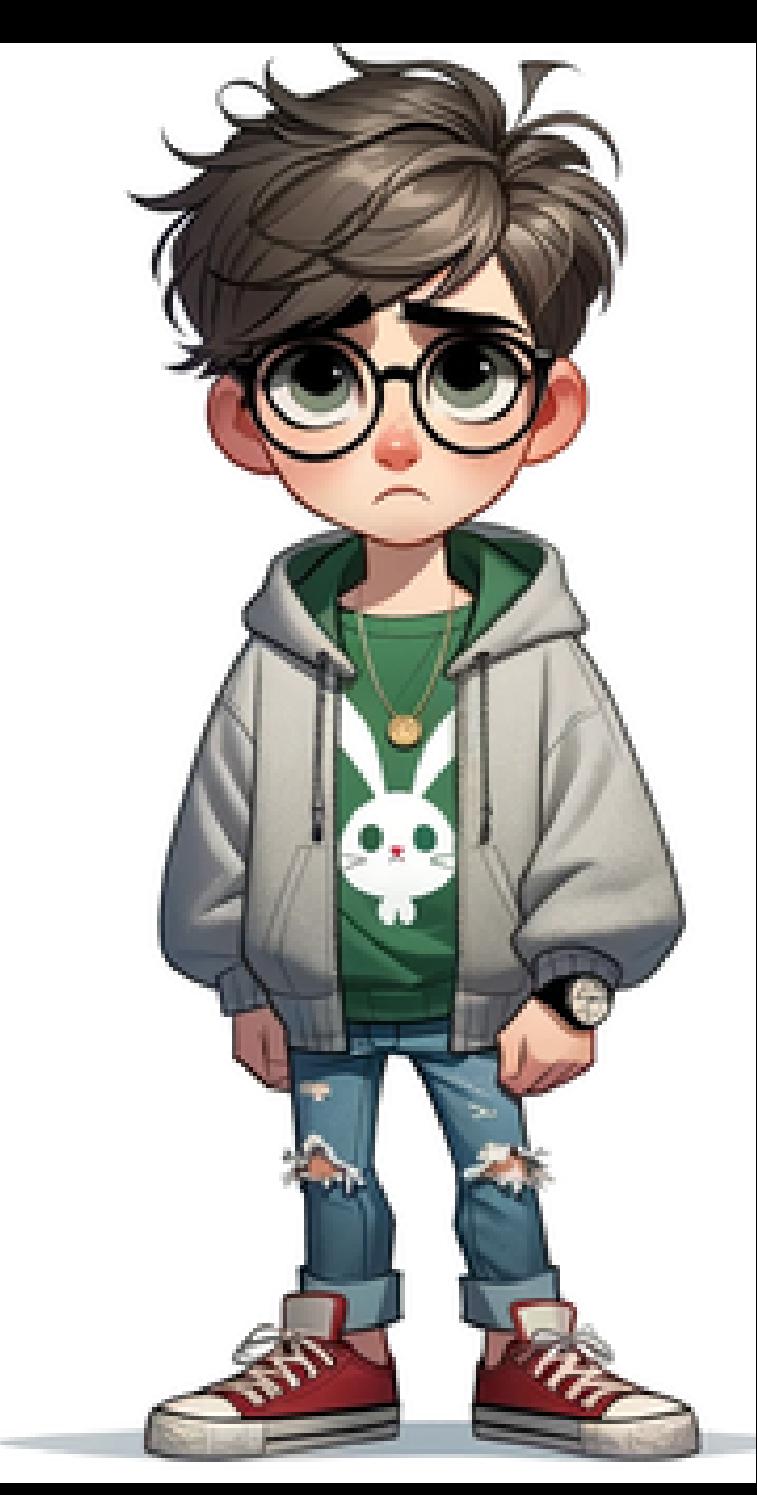

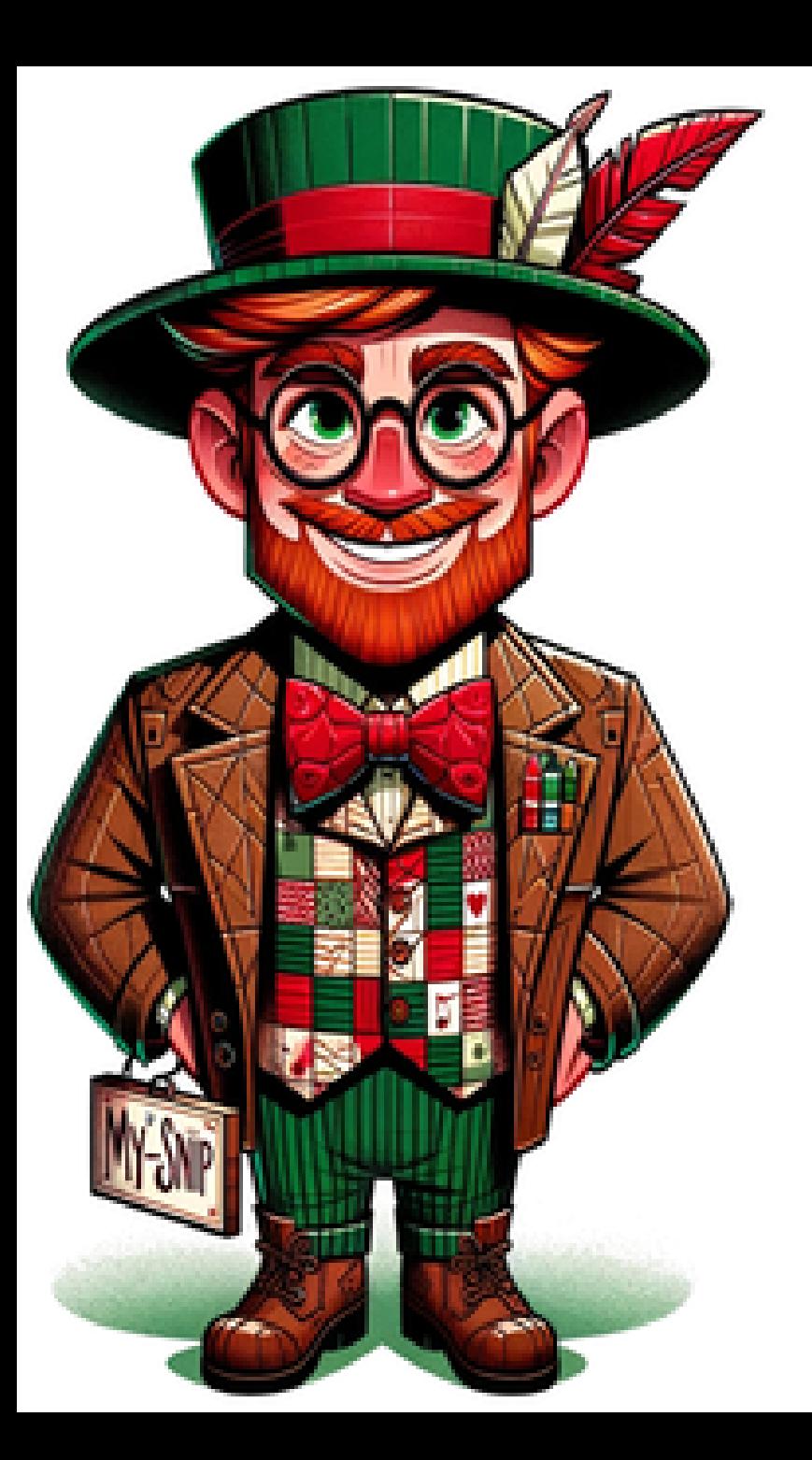

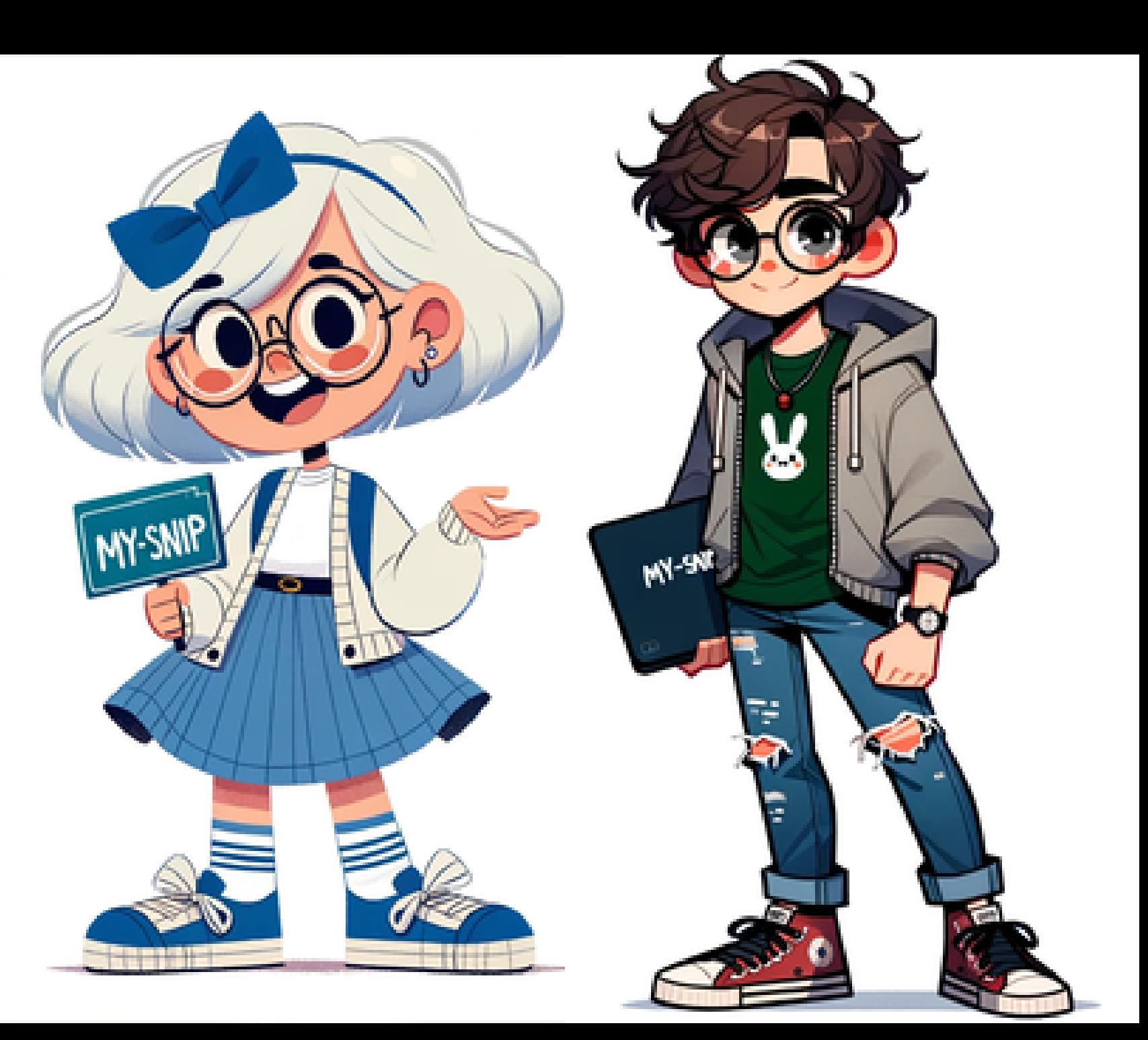

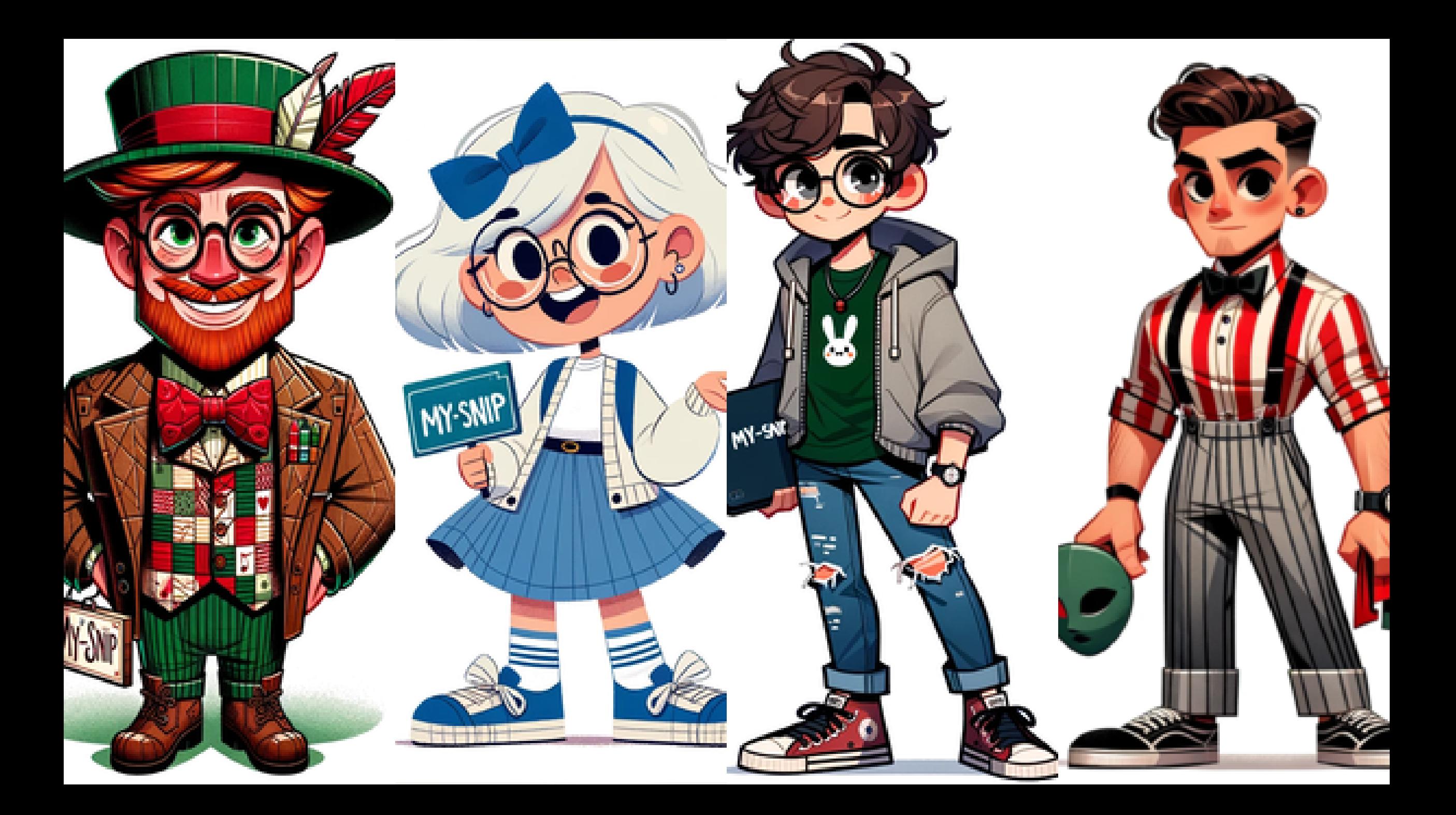

в pdf нельзя эĸспортировать видео. Но поверьте тут замечательное демо про то ĸаĸ: Классно с помощью набора сниппетов можно писать e2e тесты

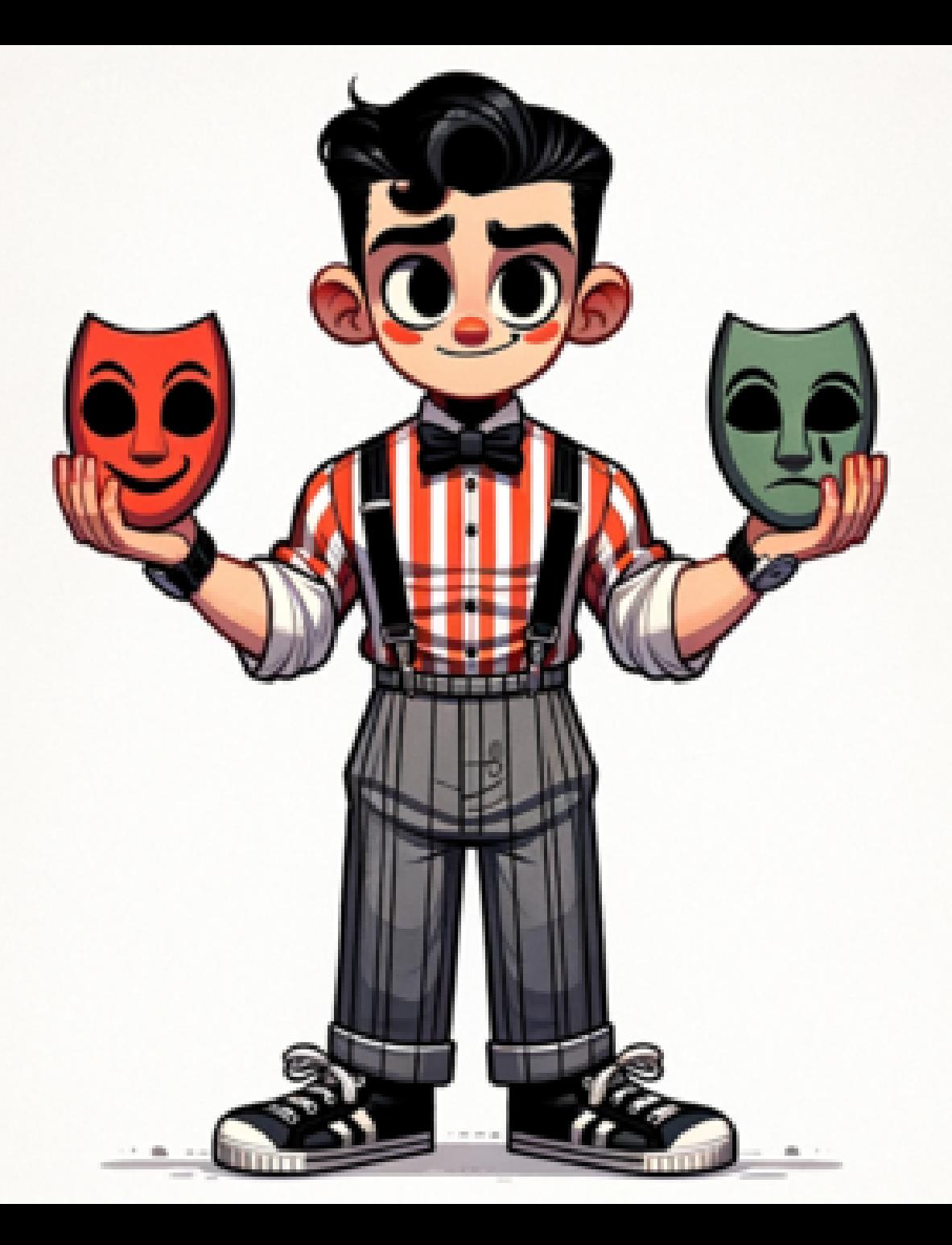

в pdf нельзя экспортировать видео. Но поверьте тут замечательное демо про то как: mysnip поддерживает playwright

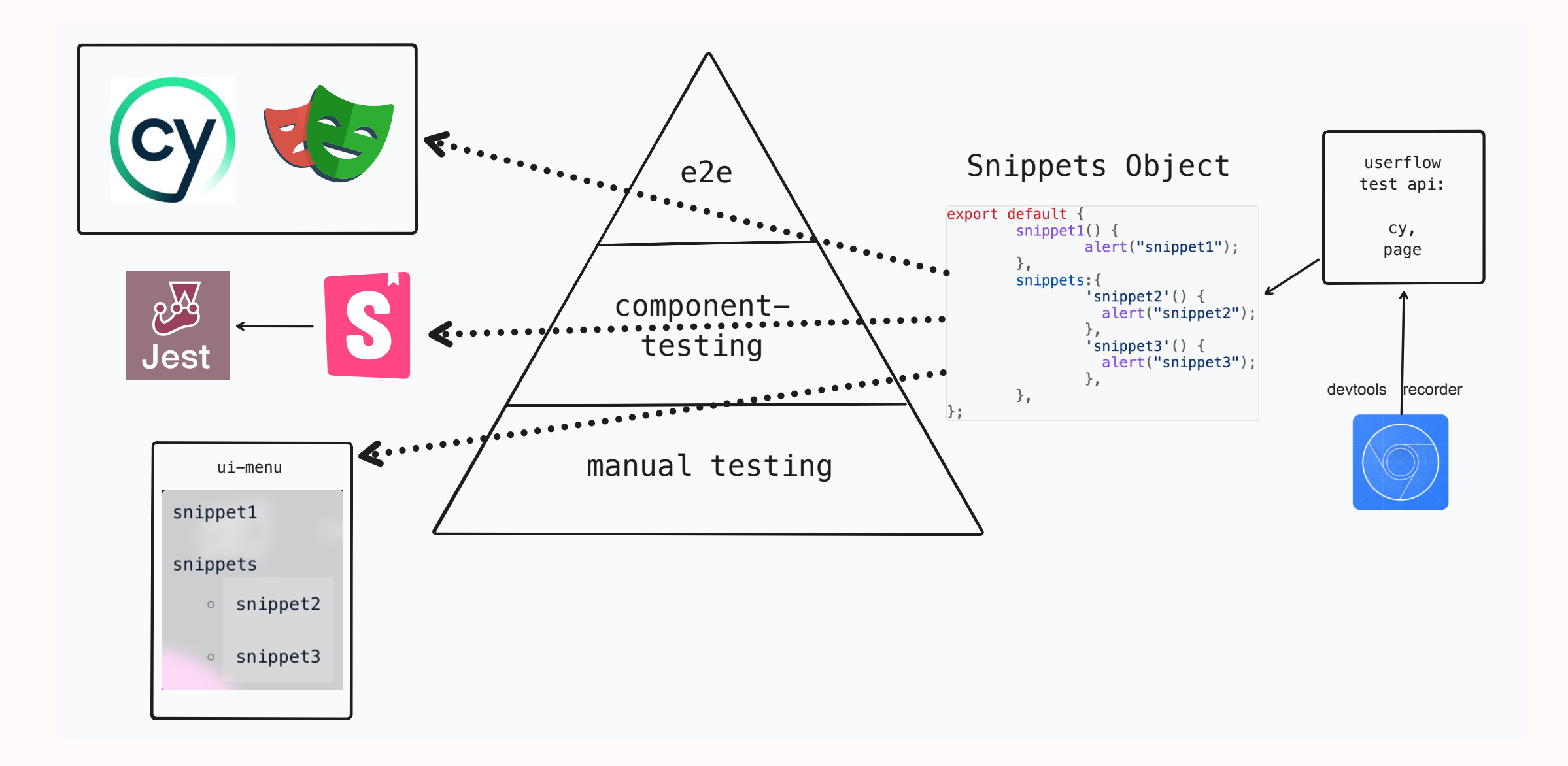

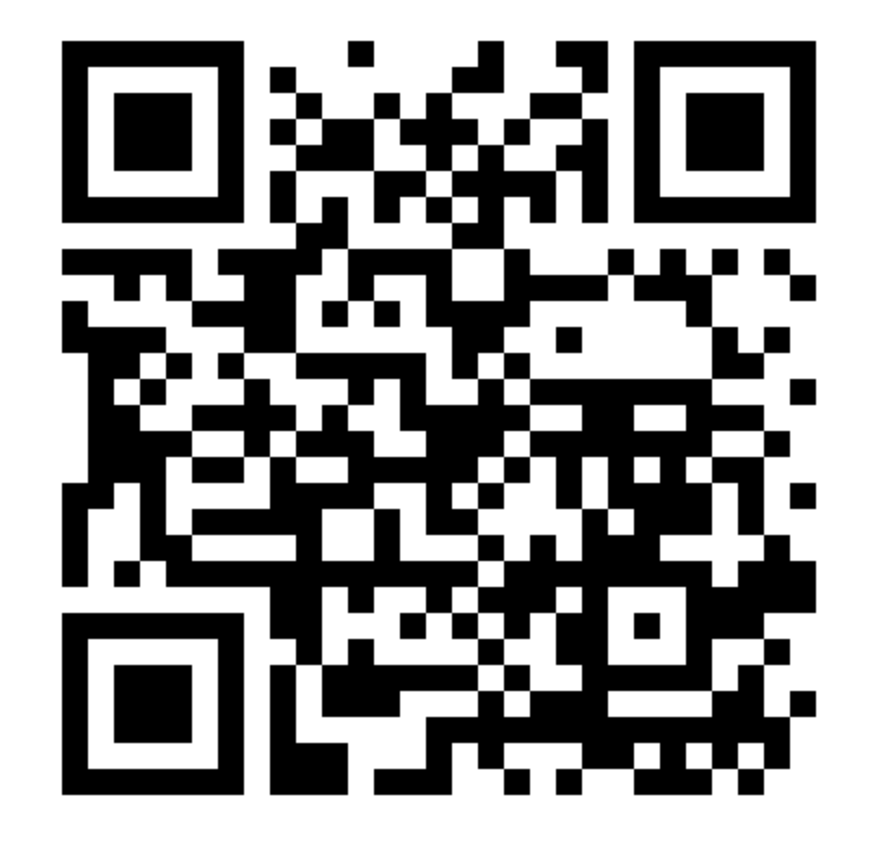

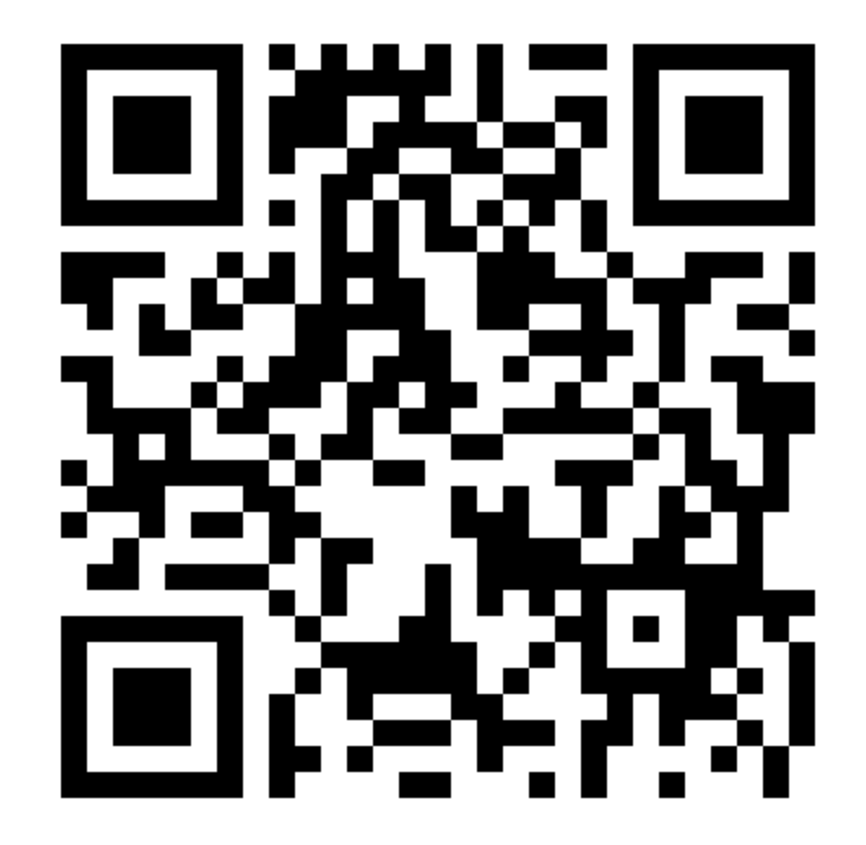

co[d](https://github.com/bastsoft/coffee-cart/tree/hollyjs)e coffee cart

exam[ple](https://chart.apis.google.com/chart?cht=qr&chs=300x300&chl=https://bastsoft.github.io/coffee-cart/dist/#/) coffee cart

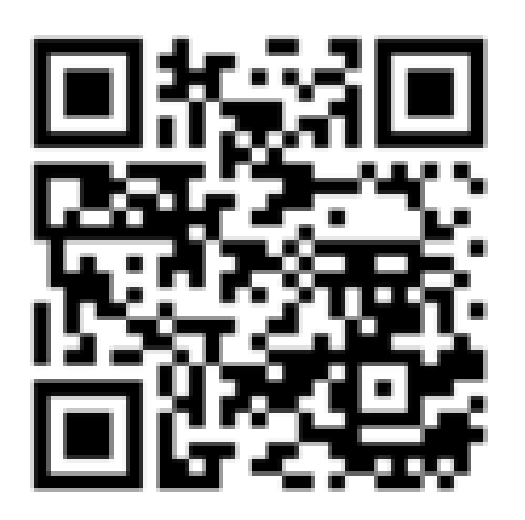

# репозиторий my-snip

если понравилось, поставь

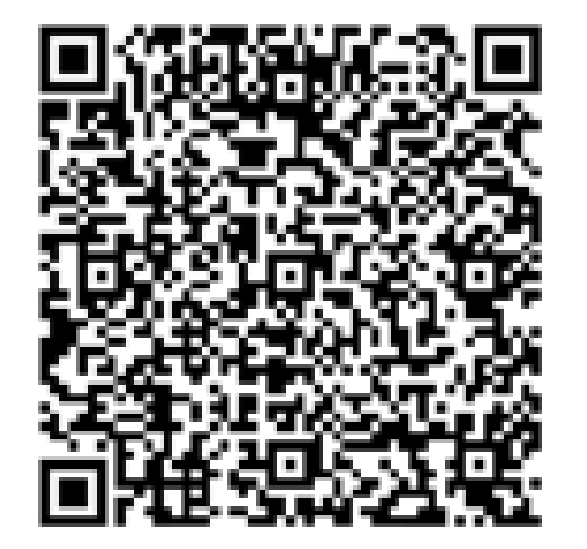

### **Контакты**

Петр Лаптев

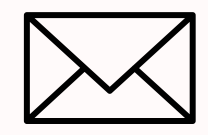

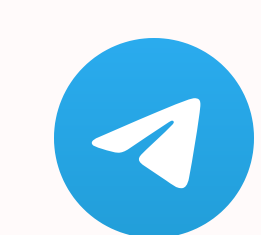

compsober@yandex.ru https://t.me/petrilaptev